# Package 'mc2d'

March 6, 2017

<span id="page-0-0"></span>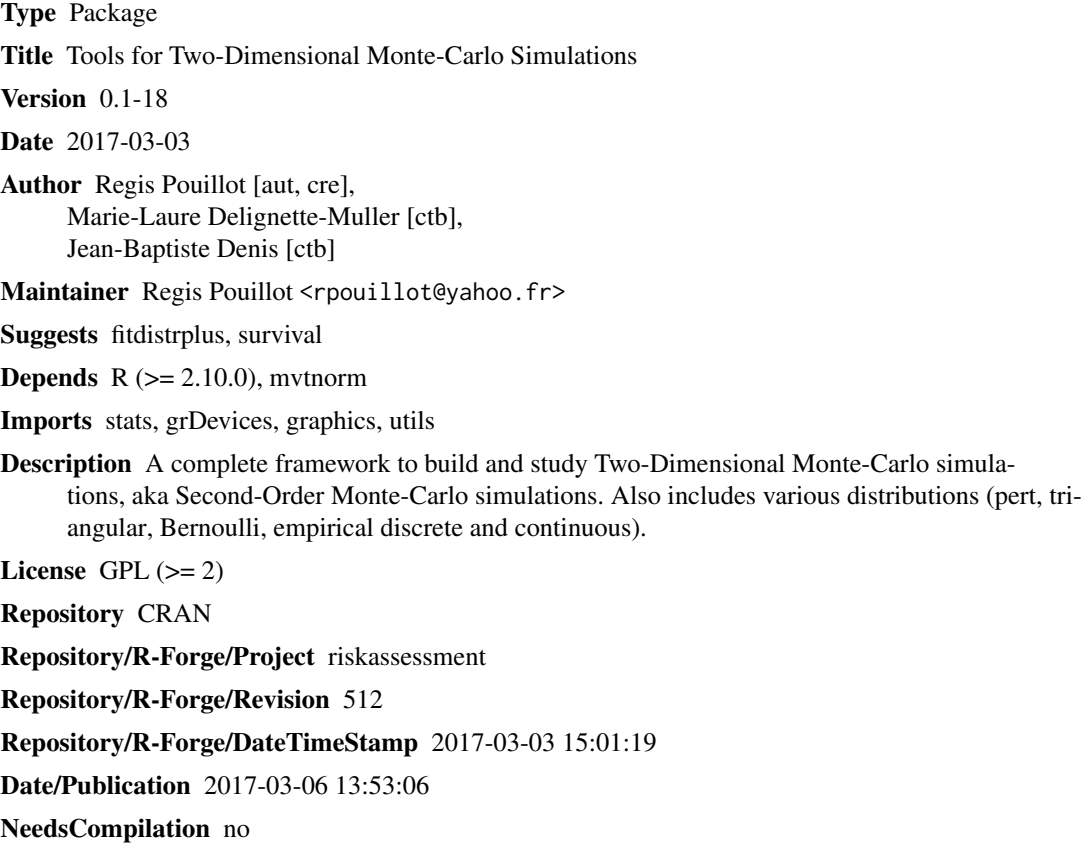

# R topics documented:

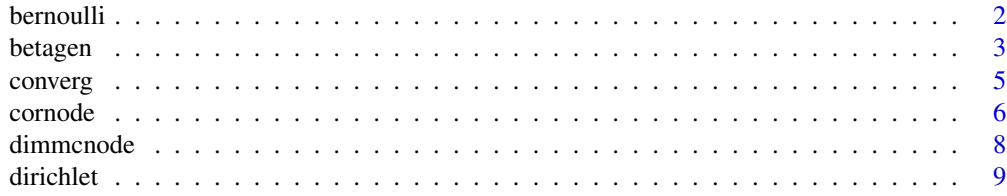

<span id="page-1-0"></span>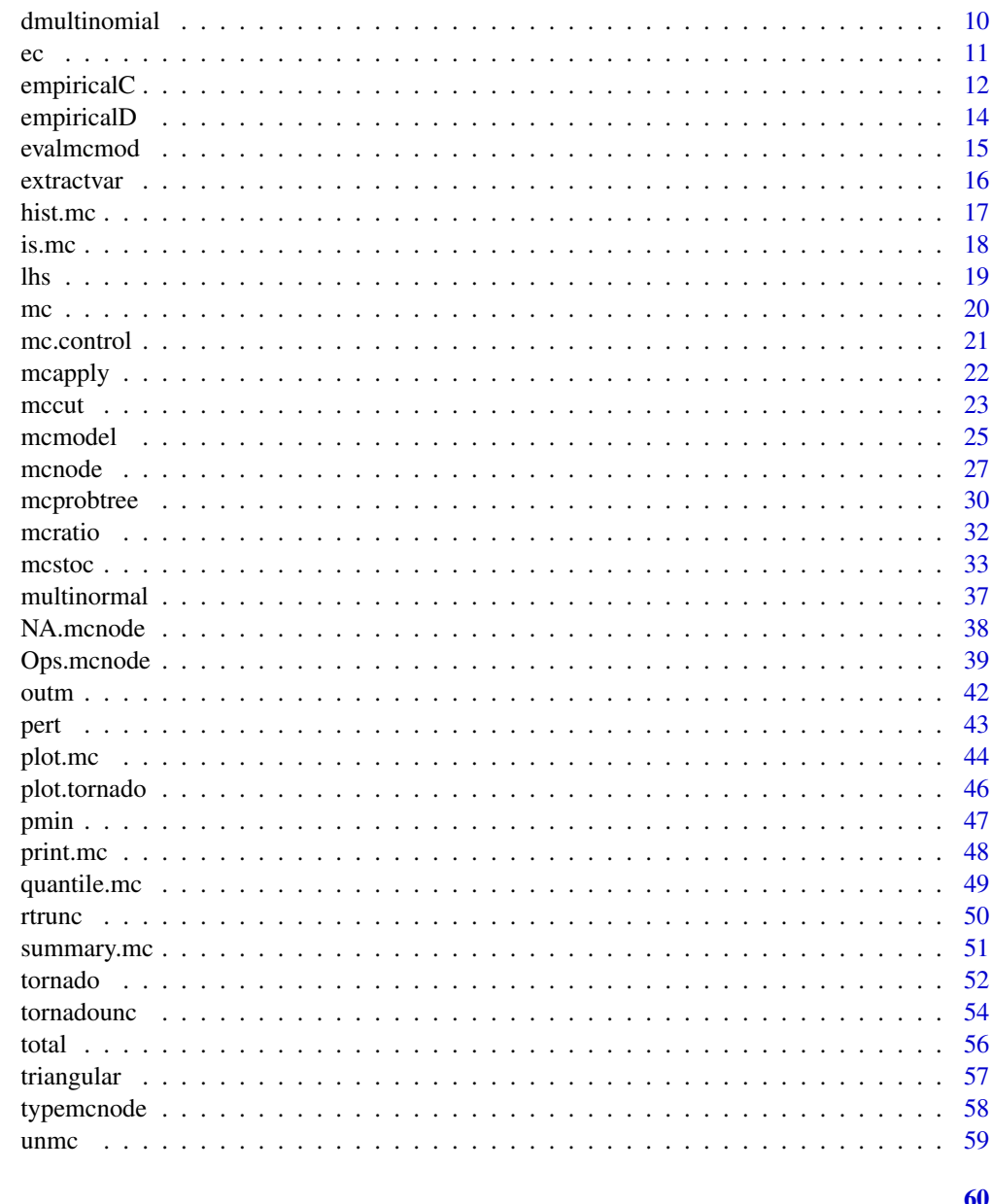

# **Index**

bernoulli

The Bernoulli Distribution

# Description

Density, distribution function, quantile function and random generation for the Bernoulli distribution with probability equals to 'prob'.

#### <span id="page-2-0"></span>betagen 3

# Usage

```
dbern(x, prob=.5, log=FALSE)
pbern(q, prob=.5, lower.tail=TRUE, log.p=FALSE)
qbern(p, prob=.5, lower.tail=TRUE, log.p=FALSE)
rbern(n, prob=.5)
```
# Arguments

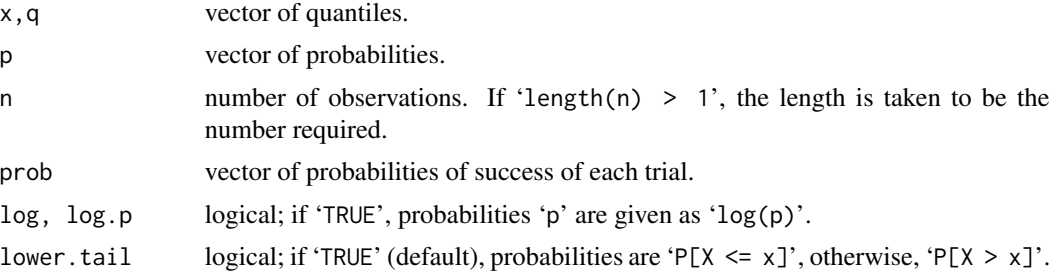

# Details

These fonctions use the corresponding functions from the [binomial](#page-0-0) distribution with argument 'size = 1'. Thus, 1 is for success, 0 is for failure.

# Value

'dbern' gives the density, 'pbern' gives the distribution function, 'qbern' gives the quantile function, and 'rbern' generates random deviates.

# See Also

[Binomial](#page-0-0)

## Examples

```
rbern(n=10, prob=.5)
rbern(n=3, prob=c(0, .5, 1))
```
betagen *The Generalised Beta Distribution*

# Description

Density, distribution function, quantile function and random generation for the Beta distribution defined on the '[min, max]' domain with parameters 'shape1' and 'shape2' (and optional noncentrality parameter 'ncp').

#### <span id="page-3-0"></span>Usage

```
dbetagen(x, shape1, shape2, min=0, max=1, ncp=0, log=FALSE)
pbetagen(q, shape1, shape2, min=0, max=1, ncp=0, lower.tail=TRUE,
  log.p=FALSE)
qbetagen(p, shape1, shape2, min=0, max=1, ncp=0, lower.tail=TRUE,
  log.p=FALSE)
rbetagen(n, shape1, shape2, min=0, max=1, ncp=0)
```
# Arguments

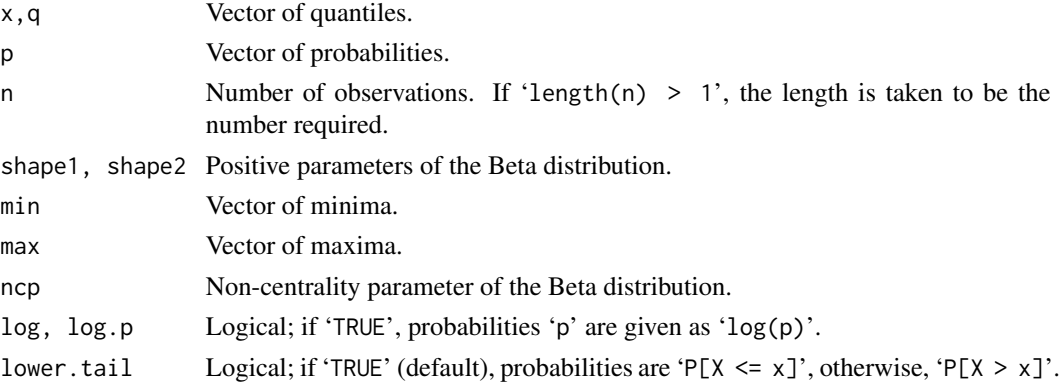

# Details

 $x \sim \text{betagen}(\text{shape1}, \text{shape2}, \text{min}, \text{max}, \text{ncp})$ 

# if

$$
\frac{x - min}{max - min} \sim beta(shape1, shape2, ncp)
$$

These functions use the [Beta](#page-0-0) distribution functions after correct parametrisation.

# Value

'dbetagen' gives the density, 'pbetagen' gives the distribution function, 'qbetagen' gives the quantile function, and 'rbetagen' generates random deviates.

# See Also

# [Beta](#page-0-0)

```
curve(dbetagen(x, shape1=3, shape2=5, min=1, max=6), from = 0, to = 7)
curve(dbetagen(x, shape1=1, shape2=1, min=2, max=5), from = 0, to = 7, lty=2, add=TRUE)
curve(dbeta) (x, shape1=.5, shape2=.5, min=0, max=7), from = 0, to = 7, 1ty=3, add=TRUE)
```
<span id="page-4-1"></span><span id="page-4-0"></span>

This function provides basic graphs to evaluate the convergence of a node of a [mc](#page-19-1) or a [mccut](#page-22-1) object in the variability or in the uncertainty dimension.

#### Usage

```
converg(x, node=length(x), margin=c("var", "unc"), nvariates=1, iter=1,
 probs=c(0.025, 0.975), lim=c(0.025, 0.975), griddim=NULL,
  log=FALSE)
```
#### Arguments

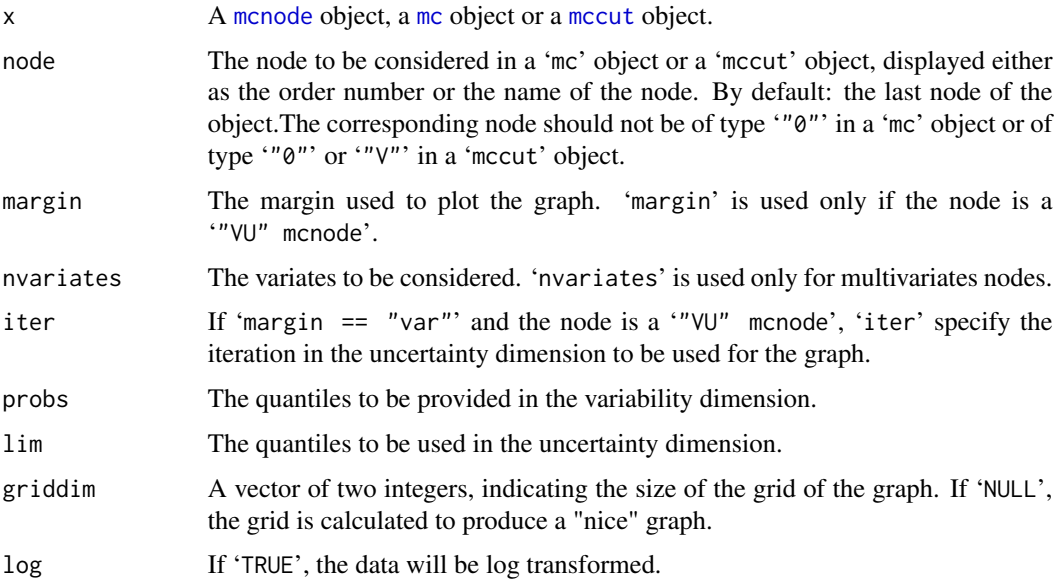

# Details

If the node is of type '"V"', the running mean, median and 'probs' quantiles according to the variability dimension will be provided. If the node is of type '"VU"' and 'margin="var"', this graph will be provided on one simulation in the uncertainty dimension (chosen by 'iter').

If the node is of type '"U"' the running mean, median and 'lim' quantiles according to the uncertainty dimension will be provided.

If the node is of type '"VU"' (with 'margin="unc"' or from a 'mccut' object), one graph are provided for each of the mean, median and 'probs' quantiles calculated in the variability dimension.

#### <span id="page-5-0"></span>Note

This function may be used on a 'mccut' object only if a 'summary.mc' function was used in the third block of the [evalmccut](#page-22-2) call. The values used as 'probs' arguments in 'converg' should have been used in the 'summary.mc' function of this third block.

#### Examples

```
data(total)
converg(xVU, margin="var")
converg(xVU, margin="unc")
```
<span id="page-5-1"></span>cornode *Builds a Rank Correlation using the Iman and Connover Method.*

#### **Description**

This function builds a rank correlation structure between columns of a matrix or between 'mcnode' objects using the Iman and Connover method (1982).

#### Usage

cornode(..., target, outrank=FALSE, result=FALSE, seed=NULL)

#### Arguments

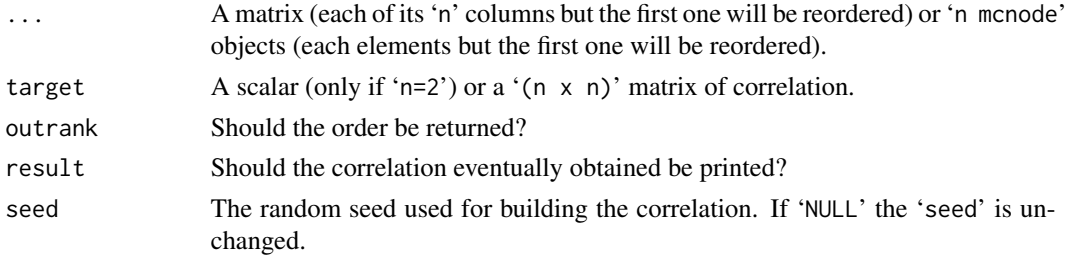

# Details

The arguments should be named.

The function accepts for 'data' a matrix or:

- some '"V" mcnode' objects separated by a comma;
- some '"U" mcnode' objects separated by a comma;
- some '"VU" mcnode' objects separated by a comma. In that case, the structure is built columns by colums (the first column of each '"VU" mcnode' will have a correlation structure, the second ones will have a correlation structure, ....).
- one '"V" mcnode' as a first element and some '"VU" mcnode' objects, separated by a comma. In that case, the structure is built between the '"V" mcnode' and each column of the '"VU" mcnode' objects. The correlation result ('result = TRUE') is not provided in that case.

#### <span id="page-6-0"></span>cornode 7 and 7 and 7 and 7 and 7 and 7 and 7 and 7 and 7 and 7 and 7 and 7 and 7 and 7 and 7 and 7 and 7 and 7

The number of variates of the elements should be equal.

'target' should be a scalar (two columns only) or a real symmetric positive-definite square matrix. Only the upper triangular part of 'target' is used (see [chol](#page-0-0)).

The final correlation structure should be checked because it is not always possible to build the target correlation structure.

In a Monte-Carlo simulation, note that the order of the values within each 'mcnode' will be changed by this function (excepted for the first one of the list). As a consequence, previous links between variables will be broken. The 'outrank' option may help to rebuild these links (see the Examples).

#### Value

If 'rank = FALSE': the matrix or a list of rearranged 'mcnode's.

If 'rank = TRUE': the order to be used to rearranged the matrix or the 'mcnodes' to build the desired correlation structure.

# References

Connover W., Iman R. (1982). A distribution-free approach to inducing rank correlation among input variables. Technometric, 3, 311-334.

```
x1 <- rnorm(1000)
x2 < - rnorm(1000)
x3 < - rnorm(1000)
mat < - child(x1, x2, x3)## Target
(corr <- matrix(c(1, 0.5, 0.2, 0.5, 1, 0.2, 0.2, 0.2, 1), ncol=3))
## Before
cor(mat, method="spearman")
matc <- cornode(mat, target=corr, result=TRUE)
## The first row is unchanged
all(matc[, 1] == mat[, 1])##Using mcnode and outrank
cook <- mcstoc(rempiricalD, values=c(0, 1/5, 1/50), prob=c(0.027, 0.373, 0.600), nsv=1000)
serving <- mcstoc(rgamma, shape=3.93, rate=0.0806, nsv=1000)
```

```
roundserv <- mcdata(round(serving), nsv=1000)
## Strong relation between roundserv and serving (of course)
cor(cbind(cook, roundserv, serving), method="spearman")
```

```
##The classical way to build the correlation structure
matcorr \leq matrix(c(1, 0.5, 0.5, 1), ncol=2)
matc <- cornode(cook=cook, roundserv=roundserv, target=matcorr)
## The structure between cook and roundserv is OK but ...
## the structure between roundserv and serving is lost
cor(cbind(cook=matc$cook, serv=matc$roundserv, serving), method="spearman")
```

```
##An alternative way to build the correlation structure
matc <- cornode(cook=cook, roundserv=roundserv, target=matcorr, outrank=TRUE)
```

```
## Rebuilding the structure
roundserv[] <- roundserv[matc$roundserv, , ]
serving[] <- serving[matc$roundserv, , ]
## The structure between cook and roundserv is OK and ...
## the structure between roundserv and serving is preserved
cor(cbind(cook, roundserv, serving), method="spearman")
```
<span id="page-7-2"></span>dimmcnode *Dimension of mcnode and mc Objects*

# <span id="page-7-1"></span>Description

Provides the dimension (i.e. the number of simulations in the variability dimension, the number of simulations in the uncertainty dimension and the maximum number of variates of a 'mcnode' or a 'mc' object.

#### Usage

dimmcnode(x) dimmc(x)

#### Arguments

x a 'mcnode' or a 'mc' object.

# Value

A vector of three scalars: the dimension of variability (1 for '"0"' and '"U" mcnode'), the dimension of uncertainty (1 for '"0"' and '"V" mcnode') and the number of variates (the maximal number of variates for an 'mc' object.

# Note

This function does not test if the object is correctly built. See is. mcnode and [is.mc](#page-17-2).

```
data(total)
dimmcnode(xVUM2)
dimmc(total)
```
<span id="page-7-0"></span>

<span id="page-8-1"></span><span id="page-8-0"></span>

Density function and random generation from the Dirichlet distribution.

#### Usage

ddirichlet(x, alpha) rdirichlet(n, alpha)

#### **Arguments**

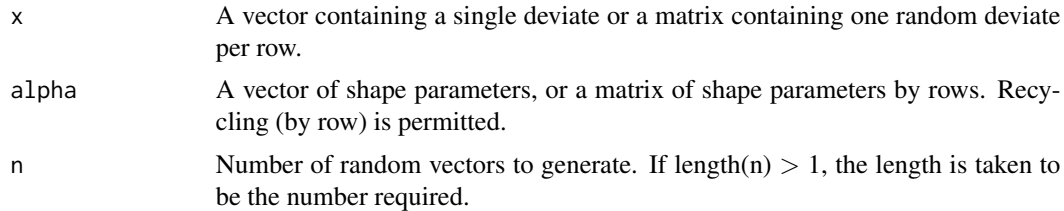

# Details

The Dirichlet distribution is the multidimensional generalization of the beta distribution. The original code was adapted to provide a kind of "vectorization" used in multivariates 'mcnode'.

#### Value

'ddirichlet' gives the density. 'rdirichlet' returns a matrix with 'n' rows, each containing a single Dirichlet random deviate.

#### Author(s)

Code is adapted from 'MCMCpack'. It originates from Greg's Miscellaneous Functions (gregmisc).

#### See Also

[Beta](#page-0-0)

```
dat <- c(1, 10, 100, 1000, 1000, 100, 10, 1)
(alpha <- matrix(dat, nrow=4, byrow=TRUE))
round(x <- rdirichlet(4, alpha), 2)
ddirichlet(x, alpha)
## rdirichlet used with mcstoc
mcalpha <- mcdata(dat, type="V", nsv=4, nvariates=2)
```

```
(x <- mcstoc(rdirichlet, type="V", alpha=mcalpha, nsv=4, nvariates=2))
unclass(x)
x <- mcstoc(rdirichlet, type="VU", alpha=mcalpha, nsv=4, nsu=10, nvariates=2)
unclass(x)
```
dmultinomial *The Vectorized Multinomial Distribution*

## <span id="page-9-1"></span>Description

Generate multinomially distributed random number vectors and compute multinomial probabilities.

# Usage

```
dmultinomial(x, size=NULL, prob, log=FALSE)
rmultinomial(n, size, prob)
```
#### **Arguments**

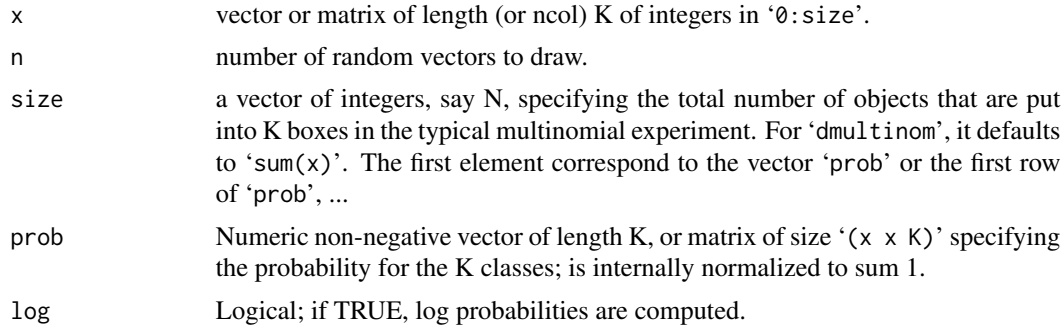

# Details

These functions are the vectorized versions of [rmultinom](#page-0-0) and [dmultinom](#page-0-0). Recycling is permitted.

```
x <- c(100, 200, 700)
x1 <- matrix(c(100, 200, 700, 200, 100, 700, 700, 200, 100), byrow=TRUE, ncol=3)
p \leftarrow c(1, 2, 7)p1 <- matrix(c(1, 2, 7, 2, 1, 7, 7, 2, 1), byrow=TRUE, ncol=3)
dmultinomial(x1, prob=p)
## is equivalent to
c( dmultinom(x1[1, ], prob=p),
dmultinom(x1[2, ], prob=p),
dmultinom(x1[3, ], prob=p))
dmultinomial(x1, prob=p1, log=TRUE)
## is equivalent to
```
<span id="page-9-0"></span>

<span id="page-10-0"></span>

```
c( dmultinom(x1[1, ], prob=p1[1, ], log=TRUE),
dmultinom(x1[2, ], prob=p1[2, ], log=TRUE),
dmultinom(x1[3, ], prob=p1[3, ], log=TRUE))
dmultinomial(x, prob=p1, log=TRUE)
## is equivalent to
c( dmultinom(x, prob=p1[1, ], log=TRUE),
dmultinom(x, prob=p1[2, ], log=TRUE),
dmultinom(x, prob=p1[3, ], log=TRUE))
prob \leq -c(1, 2, 7)rmultinomial(4, 1000, prob)
rmultinomial(4, c(10, 100, 1000, 10000), prob)
## rmultinomial used with mcstoc
## (uncertain size and prob)
s <- mcstoc(rpois, "U", lambda=50)
p <- mcstoc(rdirichlet, "U", nvariates=3, alpha=c(4, 10, 20))
mcstoc(rmultinomial, "VU", nvariates=3, size=s, prob=p)
```
ec *An exemple on Escherichia coli in ground beef*

#### **Description**

The fictive example is as following:

A batch of ground beef is contaminated with *E. coli*, with a mean concentration 'conc'.

Consumers may eat the beef "rare", "medium rare" or "well cooked". If "rare", no bacteria is killed. If "medium rare", 1/5 of bacteria survive. If "well cooked", 1/50 of bacteria survive.

The serving size is variable.

The risk of infection follows an exponential model.

For the one-dimensional model, it is assumed that:

conc  $<-10$ 

cook <- sample(n, x=c(1,1/5,1/50),replace=TRUE,prob=c(0.027,0.373,0.600))

serving <- rgamma(n, shape=3.93,rate=0.0806)

expo <- conc \* cook \* serving

dose <- rpois(n, lambda=expo)

risk <- 1-(1-0.001)^dose

For the two-dimensional model, it is assumed moreover that the concentration and the 'r' parameter of the dose response are uncertain.

conc  $\leq$  rnorm(n, mean=10, sd=2)

r <- runif(n ,min=0.0005,max=0.0015)

#### Usage

ec

# Format

A list of two expression to be passed in mcmodel

# Source

Fictive example

# References

None

<span id="page-11-1"></span>empiricalC *The Continuous Empirical Distribution*

# Description

Density, distribution function and random generation for a continuous empirical distribution.

# Usage

dempiricalC(x, min, max, values, prob=NULL, log=FALSE) pempiricalC(q, min, max, values, prob=NULL, lower.tail=TRUE, log.p=FALSE) qempiricalC(p, min, max, values, prob=NULL, lower.tail=TRUE, log.p=FALSE) rempiricalC(n, min, max, values, prob=NULL)

# Arguments

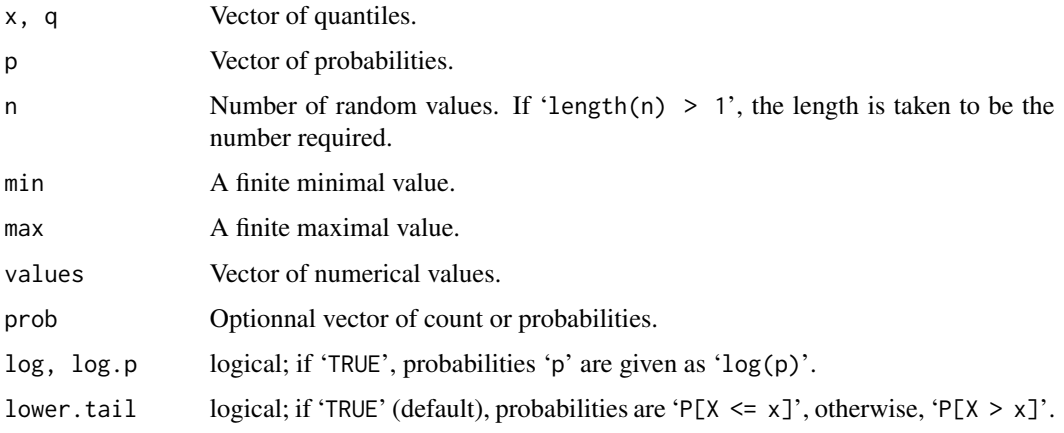

<span id="page-11-0"></span>

#### <span id="page-12-0"></span> $empiricalC$  13

#### Details

Given  $p_i$ , the distribution value for  $x_i$  with 'i' the rank  $i = 0, 1, 2, ..., N + 1$ ,  $x_0 = min$  and  $x_{N+1} = max$  the density is:

$$
f(x) = p_i + \left(\frac{x - x_i}{x_{i+1} - x_i}\right)(p_{i+1} - p_i)
$$

The 'p' values being normalized to give the distribution a unit area.

'min' and/or 'max' and/or 'values' and/or 'prob' may vary: in that case, 'min' and/or 'max' should be vector(s). 'values' and/or 'prob' should be matrixes, the first row being used for the first element of 'x', 'q', 'p' or the first random value, the second row for the second element of 'x', 'q', 'p' or random value, ... Recycling is permitted if the number of elements of 'min' or 'max' or the number of rows of 'prob' and 'values' are equal or equals one.

#### Value

'dempiricalC' gives the density, 'pempiricalC' gives the distribution function, 'qempiricalC' gives the quantile function and 'rempiricalC' generates random deviates.

#### See Also

[empiricalD](#page-13-1)

```
prob \leq c(2, 3, 1, 6, 1)values <-1:5par(mfrow=c(1, 2))
curve(dempiricalC(x, min=0, max=6, values, prob), from=-1, to=7, n=1001)
curve(pempiricalC(x, min=0, max=6, values, prob), from=-1, to=7, n=1001)
## Varying values
(values <- matrix(1:10, ncol=5))
## the first x apply to the first row
## the second x to the second one
dempiricalC(c(1, 1), values, min=0, max=11)
##Use with mc2d
val <- c(100, 150, 170, 200)
pr <- c(6, 12, 6, 6)
out <- c("min", "mean", "max")
##First Bootstrap in the uncertainty dimension
##with rempirical D
(x \le - mcstoc(rempiricalD, type = "U", outm = out, nvariates = 30, values = val, prob = pr))
##Continuous Empirical distribution in the variability dimension
mcstoc(rempiricalC, type = "VU", values = x, min=90, max=210)
```
Density, distribution function and random generation for a discrete empirical distribution. This function is vectorized to accept different sets of 'values' or 'prob'.

#### Usage

```
dempiricalD(x, values, prob=NULL, log=FALSE)
pempiricalD(q, values, prob=NULL, lower.tail=TRUE, log.p=FALSE)
qempiricalD(p, values, prob=NULL, lower.tail=TRUE, log.p=FALSE)
rempiricalD(n, values, prob=NULL)
```
#### Arguments

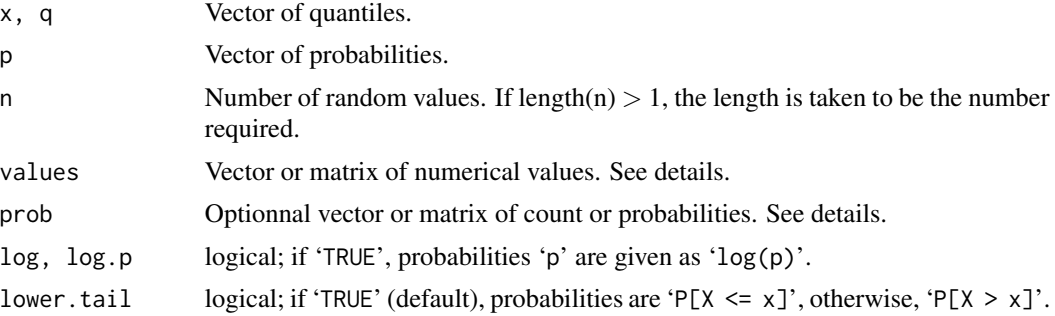

# Details

If 'prob' is missing, the discrete distribution is obtained directly from the vector of 'values', otherwise 'prob' is used to weight the values. 'prob' is normalized before use. Thus, 'prob' may be the count of each 'values'. 'prob' values should be non negative and their sum should not be 0.

'values' and/or 'prob' may vary: in that case, 'values' and/or 'prob' should be sent as matrixes, the first row being used for the first element of 'x', 'q', 'p' or the first random value, the second row for the second element of 'x', 'q', 'p' or random value, ... Recycling is permitted if the number of rows of 'prob' and 'values' are equal or if the number of rows of 'prob' and/or 'values' are one.

'rempiricalD(n, values, prob)' with 'values' and 'prob' as vectors is equivalent to 'sample(x=values,size=n, repl

# Value

'dempiricalD' gives the density, 'pempiricalD' gives the distribution function, 'qempiricalD' gives the quantile function and 'rempiricalD' generates random deviates.

#### Note

In the future, the fonctions should be written for non numerical values.

#### <span id="page-14-0"></span>evalmentod the state of the state of the state of the state of the state of the state of the state of the state of the state of the state of the state of the state of the state of the state of the state of the state of the

# See Also

[sample](#page-0-0). [empiricalC](#page-11-1).

#### Examples

```
dempiricalD(1:6, 2:6, prob=c(10, 10, 70, 0, 10))
pempiricalD(1:6, 2:6, prob=c(10, 10, 70, 0, 10))
qempiricalD(seq(0, 1, 0.1), 2:6, prob=c(10, 10, 70, 0, 10))
table(rempiricalD(10000, 2:6, prob=c(10, 10, 70, 0, 10)))
## Varying values
(values <- matrix(1:10, ncol=5))
## the first x apply to the first row : p = 0.2## the second x to the second one: p = 0dempiricalD(c(1, 1), values)
##Use with mc2d
##Non Parameteric Bootstrap
val <- c(100, 150, 170, 200)
pr <- c(6, 12, 6, 6)
out <- c("min", "mean", "max")
##First Bootstrap in the uncertainty dimension
(x \le - mcstoc(rempiricalD, type = "U", outm = out, nvariates = 30, values = val, prob = pr))
##Second one in the variability dimension
mestoc(rempiricalD, type = "VU", values = x)
```
<span id="page-14-1"></span>evalmcmod *Evaluates a Monte-Carlo model*

#### Description

Evaluates a [mcmodel](#page-24-1) object (or a valid expression) using a specified number of simulations and with (or without) a specified seed.

# Usage

```
evalmcmod(expr, nsv=ndvar(), nsu=ndunc(), seed=NULL)
```
#### Arguments

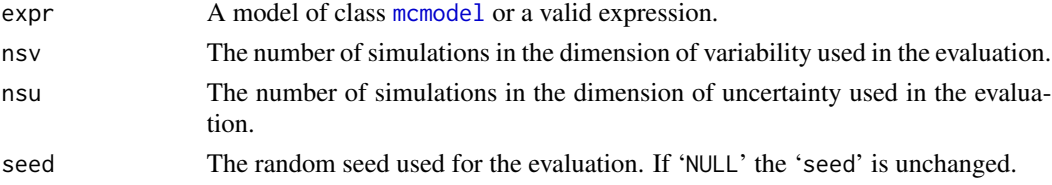

# <span id="page-15-0"></span>Details

The model is evaluated. The intermediate variables used to build the 'mc' object are not stored.

#### Value

The results of the evaluation. It should be a 'mc' object.

#### Note

The seed is set at the beginning of the evaluation. Thus, the complete similarity of two evaluations with similar seed is not certain, depending on the structure of your model.

# See Also

#### [mcmodel](#page-24-1)

[evalmccut](#page-22-2) to evaluate high dimension Monte Carlo Model in a loop.

#### Examples

```
data(ec)
ec$modEC1
evalmcmod(ec$modEC1, nsv=100, nsu=100, seed=666)
```
extractvar *Utilities for multivariate nodes*

# Description

'extractvar' extracts one variate from a multivariate node.

'addvar' adds consistent 'mcnode's to build a multivariate 'mcnode' .

#### Usage

```
extractvar(x, which=1)
addvar(...)
```
# Arguments

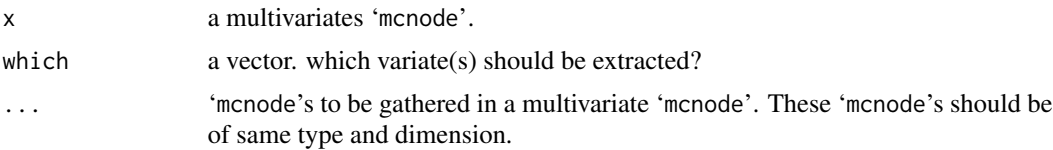

# Details

The 'outm' attribute of the output of 'addvar' will be the one of the first element.

#### <span id="page-16-0"></span>hist.mc 17

# Value

The new built 'mcnode'.

# See Also

[mcnode](#page-26-1) for 'mcnode' objects.

# Examples

```
x \le - mcdata(0:3, "0", nvariates = 4)
y <- extractvar(x, c(1, 3))
y
addvar(x, y)
```
<span id="page-16-1"></span>hist.mc *Histogram of a Monte Carlo Simulation*

#### <span id="page-16-2"></span>Description

Shows histogram of a 'mcnode' or a 'mc' object.

# Usage

```
## S3 method for class 'mc'
hist(x, griddim=NULL, xlab=names(x), ylab="Frequency", main="", ...)
## S3 method for class 'mcnode'
hist(x, \ldots)
```
# Arguments

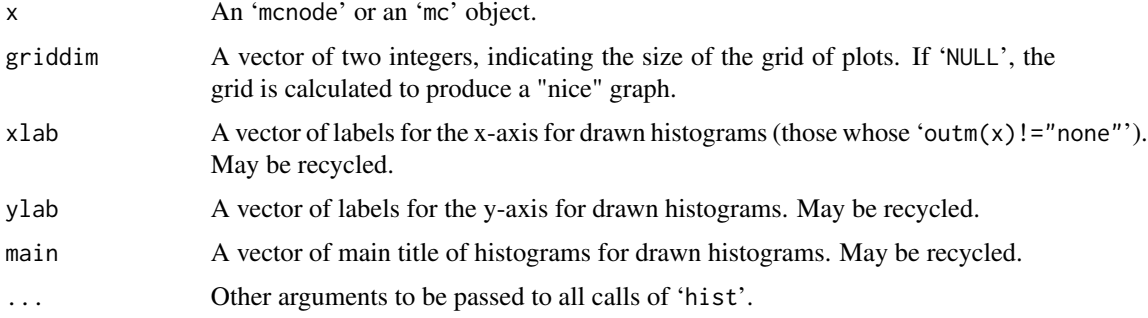

# Note

For Two-dimensional 'mc', the histogram is based on all data (variability and uncertainty) pooled together.

# Examples

```
data(total)
hist(xVUM3)
hist(total)
```
# <span id="page-17-2"></span>is.mc *Tests mc and mcnode Objects*

# <span id="page-17-1"></span>Description

'is.mc' tests 'mc' objects and 'is.mcnode' tests 'mcnode' objects.

# Usage

is.mc(x) is.mcnode(x)

#### Arguments

x An 'mc' or a 'mcnode' object.

# Details

'is.mc' tests if 'x' is a list of 'mcnode', each elements being of compatible dimension. It tests if the class '"mc"' is affected to the object.

'is.mcnode' tests if 'x' is an array of numeric or logical, if it has a "type" attribute and compatible dimensions, and if the class '"mcnode"' is affected to the object.

# Value

'TRUE' or 'FALSE'

```
data(total)
is.mcnode(xVU)
is.mcnode(total)
is.mc(total)
```
<span id="page-17-0"></span>

<span id="page-18-1"></span><span id="page-18-0"></span>Creates a Latin Hypercube Sample (LHS) of the specified distribution.

# Usage

```
lhs(distr="runif", nsv=ndvar(), nsu=ndunc(), nvariates=1, ...)
```
# Arguments

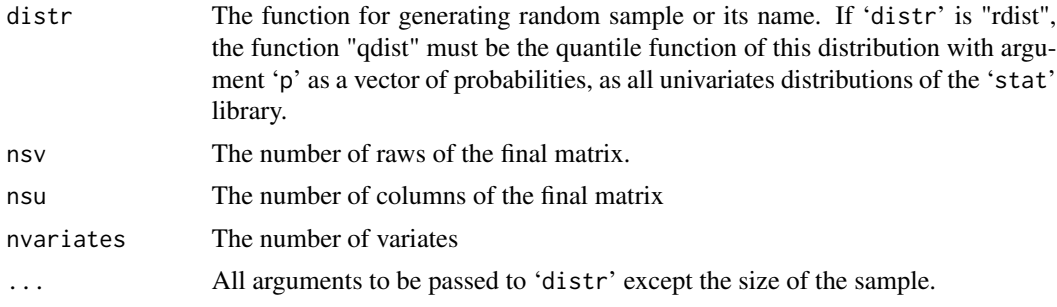

# Value

A 'nsv x nsu' matrix of random variates.

# Note

The resulting lhs is in fact a latin hypersquare sampling: the lhs is provided only in the first 2 dimensions.

It is not possible to send truncated distribution with [rtrunc](#page-49-1). Use [mcstoc](#page-32-1) for this purpose, with 'lhs=TRUE' and 'rtrunc=TRUE'.

The . . . arguments will be recycled.

# Author(s)

adapted from a code of Rob Carnell (library 'lhs')

# See Also

[mcstoc](#page-32-1)

# Examples

ceiling(lhs(runif, nsu=10, nsv=10)\*10)

Creates 'mc' objects from [mcnode](#page-26-1) or 'mc' objects.

#### Usage

mc(..., name=NULL, devname=FALSE)

#### **Arguments**

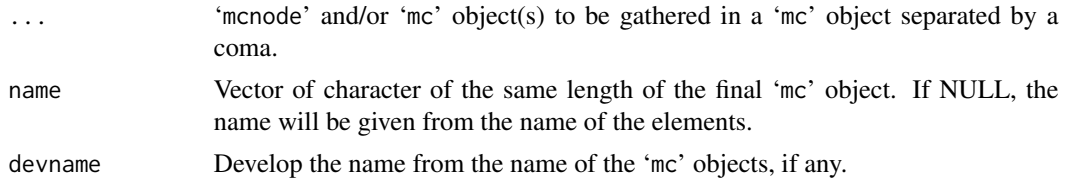

# Details

A 'mc' object is a list of [mcnode](#page-26-1) objects. 'mcnode' objects must be of coherent dimensions.

If one of the arguments is a 'mc' object, the name of the elements of this 'mc' object are used. 'devname = TRUE' will develop the name, using as a prefix the name of the 'mc' object.

Finally, names are transformed to be unique.

# Value

An object of class 'mc'.

#### See Also

[mcnode](#page-26-1), the basic element of a 'mc' object.

To evaluate 'mc' objects: [mcmodel](#page-24-1), [evalmcmod](#page-14-1), [evalmccut](#page-22-2)

Informations about an 'mc' object: [is.mc](#page-17-2), [dimmc](#page-7-1)

To study 'mc' objects: [print.mc](#page-47-1), [summary.mc](#page-50-1), [plot.mc](#page-43-1), [converg](#page-4-1), [hist.mc](#page-16-1), [tornado](#page-51-1), [tornadounc.mc](#page-53-1)

```
x <- mcstoc(runif)
y <- mcdata(3, type="0")
z \leq -x * y(m <- mc(x, y, z, name=c('n1', 'n2', 'n3')))
mc(m, x, devname=TRUE)
```
<span id="page-19-1"></span><span id="page-19-0"></span>

<span id="page-20-1"></span><span id="page-20-0"></span>

Sets or retrieves the default number of simulations.

# Usage

ndvar(n) ndunc(n)

#### Arguments

n Number of simulations.

#### Details

'ndvar()' gets and 'ndvar(n)' sets the default number of simulation in the 1D simulations or the number of simulation in the variability dimension in the 2D simulations.

'ndunc()' gets and 'ndunc(n)' sets the number of simulations in the uncertainty dimension in the 2D simulations.

'n' is rounded to its ceiling value.

The default values when loaded are 1001 for 'ndvar' and 101 for 'ndunc'.

#### Value

The current value, AFTER modification if 'n' is present (!= 'options').

```
(oldvar <- ndvar())
(oldunc <- ndunc())
mcstoc(runif, type="VU")
ndvar(12)
ndunc(21)
mcstoc(runif, type="VU")
ndvar(oldvar)
ndunc(oldunc)
```
<span id="page-21-0"></span>

Apply a function on all values or over a given dimension of an 'mcnode' object. May be used for all 'mcnode' of an 'mc' object.

# Usage

```
mcapply(x, margin=c("all", "var", "unc", "variates"), fun, ...)
```
# Arguments

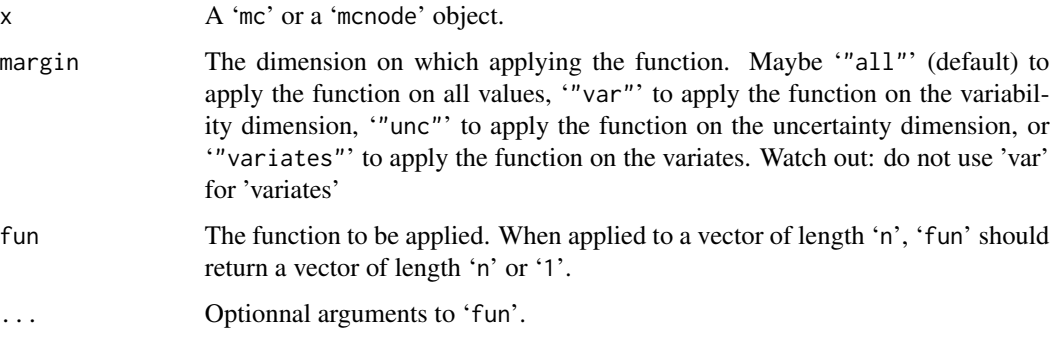

# Value

If 'fun' returns a function of length 'n' or if 'margin="all"', the returned 'mcnode's are of type and dimension of 'x'. In other cases, the type of 'mcnode' is changed.

# See Also

[apply](#page-0-0), [mc](#page-19-1), [mcnode](#page-26-1).

```
data(total)
xVUM
mcapply(xVUM, "unc", sum)
mcapply(xVUM, "var", sum)
mcapply(xVUM, "all", sum)
mcapply(xVUM, "variates", sum)
mcapply(total, "all", exp)
```
<span id="page-22-2"></span><span id="page-22-1"></span><span id="page-22-0"></span>

'evalmccut' evaluates a Two-Dimensional Monte Carlo model using a loop on the uncertainty dimension. Within each loop, it calculates statistics in the variability dimension and stores them for further analysis. It allows to evaluate very high dimension models using (unlimited?) time instead of (limited) memory.

'mcmodelcut' builds a 'mcmodelcut' object that can be sent to 'evalmccut'.

# Usage

```
evalmccut(model, nsv=ndvar(), nsu=ndunc(), seed=NULL, ind="index")
## S3 method for class 'mccut'
print(x, lim=c(0.025, 0.975), digits=3, ...)
mcmodelcut(x, is.expr=FALSE)
```
# Arguments

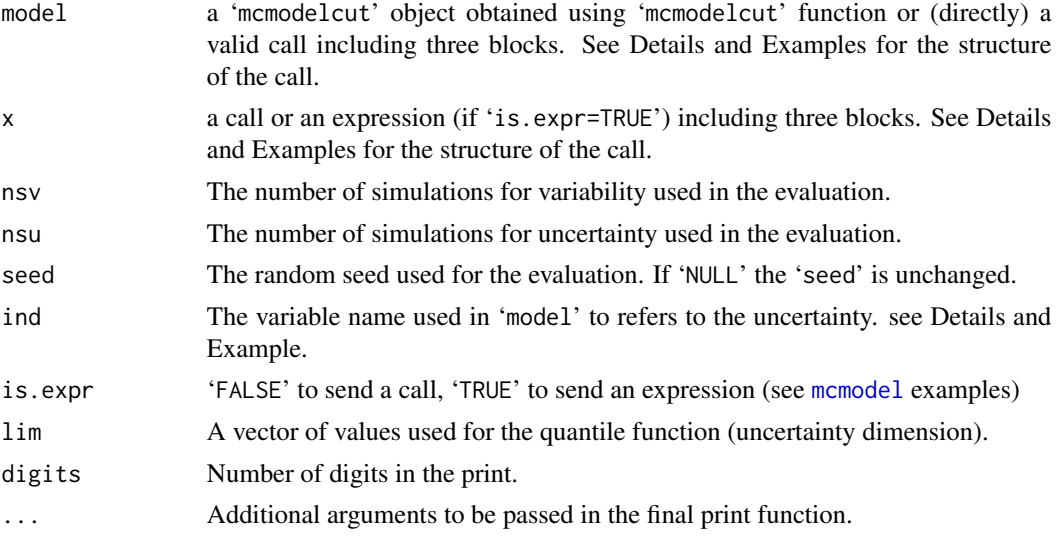

## Details

This function should be used for high dimension Two-Dimensional Monte-Carlo simulations, when the memory limits of R are attained. The use of a loop will take (lots of) time, but less memory.

'x' (or 'model' if a call is used directly in 'evalmccut') should be built as three blocks, separated by '{'.

- 1. The first block is evaluated once (and only once) before the first loop (step 1).
- 2. The second block, which should lead to an 'mc' object, is evaluated using 'nsu = 1' (step 2).
- <span id="page-23-0"></span>3. The third block is evaluated on the 'mc' object. All resulting statistics are stored (step 3).
- 4. The steps 2 and 3 are repeated 'nsu' times. At each iteration, the values of the loop index (from 1 to 'nsu') is given to the variable specified in 'ind'.
- 5. Finally, the 'nsu' statistics are returned in an invisible object of class 'mccut'.

Understanding this, the call should be built like this: '{{block 1}{block 2}{block 3}}'

- 1. The first block (maybe empty) is an expression that will be evaluated only once. This block should evaluate all '"V" mcnode' and '"0" mcnode's. It may evaluate and '"U" mcnode' that will be sent in the second and third block by column, and, optionnaly, some other codes (even '"VU" mcnode', sent by columns) that can not be evaluated if 'ndunc=1' (e.g. sampling without replacement in the uncertainty dimension).
- 2. The second block is an expression that leads to the 'mc' object. It must end with an expression as 'mymc  $\leq -m\in($ ...)'. The variable specified as 'ind' may be helpful to refer to the uncertainty dimension in this step
- 3. The last block should build a list of statistics refering to the 'mc' object. The function 'summary' should be used if a summary, a tornado on uncertainty ([tornadounc.mccut](#page-53-1)) or a convergence diagnostic [converg](#page-4-1) is needed, the function [plot.mc](#page-43-1) should be used if a plot is needed, the function [tornado](#page-51-1) should be used if a tornado is needed. Moreover, any other function that leads to a vector, a matrix, or a list of vector/matrix of statistics evaluated from the 'mc' object may be used. list are time consuming.

IMPORTANT WARNING: do not forget to affect the results, since the print method provide only a summary of the results while all data may be stored in an 'mccut' object.

#### Value

An object of class 'mccut'. This is a list including statistics evaluated within the third block. Each list consists of all the 'nsu' values obtained. The 'print.mccut' method print the median, the mean, the 'lim' quantiles estimated on each statistics on the uncertainty dimension.

#### Note

The methods and functions available on the 'mccut' object is function of the statistics evaluated within the third block:

- a [print.mccut](#page-22-2) is available as soon as one statistic is evaluated within the third block;
- a [summary.mccut](#page-50-2) and a [tornadounc.mccut](#page-53-1) are available if a [summary.mc](#page-50-1) is evaluated within the third block;
- [converg](#page-4-1) may be used if a [summary.mc](#page-50-1) is evaluated within the third block;
- a [plot.mccut](#page-43-2) is available if a [plot.mc](#page-43-1) is evaluated within the third block. (Do not forget to use the argument 'draw  $=$  FALSE' in the third block);
- a [tornado](#page-51-1) is available if a [tornado](#page-51-1) is evaluated within the third block.

The seed is set at the beginning of the evaluation. Thus, the complete similarity of two evaluations is not certain, depending of the structure of your model. Moreover, with a similar seed, the simulation will not be equal to the one obtained with evalmontal since the random samples will not be obtained in the same order.

#### <span id="page-24-0"></span>mcmodel 25

In order to avoid conflicts between the 'model' evaluation and the function, the function uses upper case variables. Do not use upper case variables in your model.

The function should be re-adapted if a new function to be applied on 'mc' objects is written.

#### See Also

[evalmcmod](#page-14-1)

```
modEC3 <- mcmodelcut({
## First block:
## Evaluates all the 0, V and U nodes.
 { cock \leq mcstoc(rempiricalD, type = "V", values = c(0, 1/5,1/50), prob = c(0.027, 0.373, 0.6))
 serving <- mcstoc(rgamma, type = "V", shape = 3.93, rate = 0.0806)
 conc \leq mcstoc(rnorm, type = "U", mean = 10, sd = 2)
 r <- mcstoc(runif, type = "U", min = 5e-04, max = 0.0015)
}
## Second block:
## Evaluates all the VU nodes
## Leads to the mc object.
 {
 expo <- conc * cook * serving
 dose <- mcstoc(rpois, type = "VU", lambda = expo)
 risk <- 1 - (1 - r)^{\text{ndose}}res <- mc(conc, cook, serving, expo, dose, r, risk)
 }
## Third block:
## Leads to a list of statistics: summary, plot, tornado
## or any function leading to a vector (et), a list (minmax),
## a matrix or a data.frame (summary)
 {
list(
 sum = summary(res),
 plot = plot(res, draw=FALSE),
minmax = lapply(res, range)
 )
 }
})
x \le - evalmccut(modEC3, nsv = 101, nsu = 101, seed = 666)
summary(x)
```
<span id="page-24-1"></span>

Specify a 'mcmodel', without evaluating it, for a further evaluation using [evalmcmod](#page-14-1).

#### Usage

```
mcmodel(x, is.expr=FALSE)
```
#### Arguments

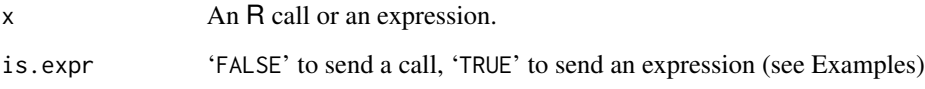

# Details

The model should be put between '{' and the last line should be of the form 'mc(...)'. Any reference to the number of simulation in the dimension of variability should be done via 'ndvar()' or (preferred) 'nsv'. Any reference to the number of simulations in the dimension of uncertainty should be done via 'ndunc()' or (preferred) 'nsu'.

## Value

an R expression, with class 'mcmodel'

#### See Also

[expression](#page-0-0).

[evalmcmod](#page-14-1) to evaluate the model.

[mcmodelcut](#page-22-2) to evaluate high Dimension Monte Carlo Model in a loop.

```
model({}conc <- mcdata(10, "0")
cook <- mcstoc(rempiricalD, values=c(0, 1/5, 1/50), prob=c(0.027, 0.373, 0.600))
serving <- mcstoc(rgamma, shape=3.93, rate=0.0806)
expo <- conc * cook * serving
dose <- mcstoc(rpois, lambda=expo)
risk <- 1-(1-0.001)^dose
mc(conc, cook, serving, expo, dose, risk)
})
evalmcmod(modEC1, nsv=100, nsu=100)
```
<span id="page-25-0"></span>

<span id="page-26-2"></span><span id="page-26-1"></span><span id="page-26-0"></span>

Creates a 'mcnode' object from a vector, an array or a 'mcnode'.

# Usage

```
mcdata(data, type=c("V", "U", "VU", "0"), nsv=ndvar(), nsu=ndunc(),
 nvariates=1, outm="each")
mcdatanocontrol(data, type=c("V", "U", "VU", "0"), nsv=ndvar(), nsu=ndunc(),
 nvariates=1, outm="each")
```
#### Arguments

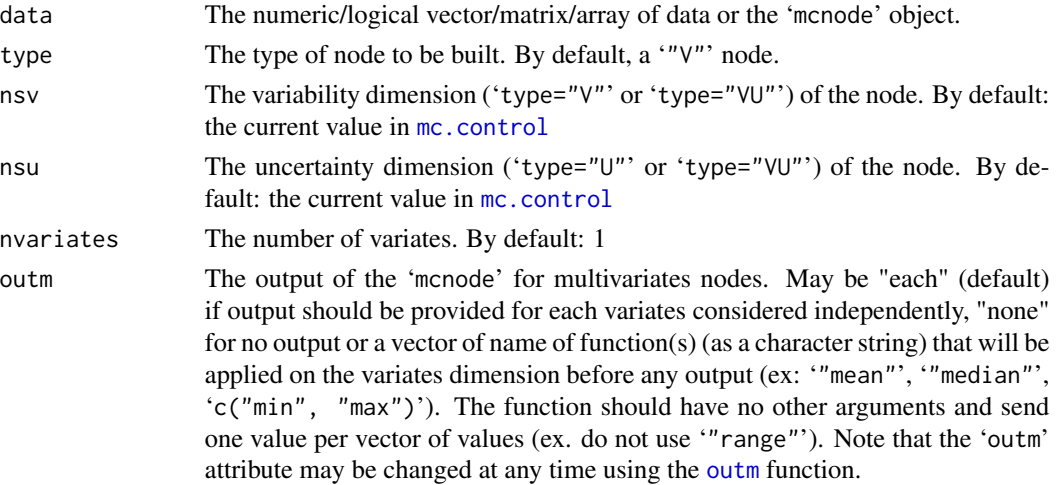

#### Details

A 'mcnode' object is the basic element of a [mc](#page-19-1) object. It is an array of dimension '(nsv x nsu x nvariates)'. Four types of 'mcnode' exists:

- '"V" mcnode', for "Variability", are arrays of dimension '(nsv x 1 x nvariates)'. The alea in the data should reflect variability of the parameter.
- '"U" mcnode', for "Uncertainty", are arrays of dimension 'c(1 x nsu x nvariates)'. The alea in the data should reflect uncertainty of the parameter.
- '"VU" mcnode', for "Variability and Uncertainty", are arrays of dimension '(nsv x nsu x nvariates)'. The alea in the data reflects separated variability (in rows) and uncertainty (in columns) of the parameter.
- '"0" mcnode', for "Neither Variability or Uncertainty", are arrays of dimension '(1 x 1 x nvariates)'. No alea is considered for these nodes. '"0" mcnode' are not necessary in the univariate context (use scalar instead) but may be useful for operations on multivariate nodes.

<span id="page-27-0"></span>Multivariate nodes (i.e. 'nvariates != 1') should be used for multivariate distributions implemented in 'mc2d' ([rmultinomial](#page-9-1), [rmultinormal](#page-36-1), [rempiricalD](#page-13-2) and [rdirichlet](#page-8-1)).

For security, recycling rules are limited to fill the array using 'data'. The general rules is that recycling is only permitted to fill a dimension from 1 to the final size of the dimension.

If the final dimension of the node is '(nsv x nsu x nvariates)' (with 'nsv = 1' and 'nsu = 1' for '"0"' nodes, 'nsu = 1' for '"V"' nodes and 'nsv = 1' for '"U"' nodes), 'mcdata' accepts :

- Vectors of length '1' (recycled on all dimensions), vectors of length '(nsv  $\star$  nsu)' (filling first the dimension of variability, then the dimension of uncertainty then recycling on nvariates), or vectors of length '(nsv  $\star$  nsu  $\star$  nvariates)' (filling first the dimension of variability, then the uncertainty, then the variates).
- Matrixes of dimensions '(nsv x nsu)', recycling on variates.
- Arrays of dimensions '(nsv x nsu x nvariates)' or '(nsv x nsu x 1)', recycling on variates.
- For 'data' as 'mcnode', recycling is dealt to proper fill the array:
	- 1. a '"V"' node accepts a '"0"' node of dimension '(1 x 1 x nvariates)' (recycling on variability) or of dimension '(1 x 1 x 1)' (recycling on variability and variates), or a '"V"' node of dimension '(nsv x 1 x nvariates)' or '(nsv x 1 x 1)' (recycling on variates),
	- 2. a '"U"' node accepts a '"0"' node of dimension '(1 x 1 x nvariates)' (recycling on uncertainty) or of dimension '(1  $\times$  1  $\times$  1)' (recycling on uncertainty and variates), or a "U"' node of dimension '(1 x nsu x nvariates)', or '(1 x nsu x 1)' (recycling on variates),
	- 3. a "VU"' node accepts a "0"' node of dimension  $(1 \times 1 \times n)$  nvariates)' (recycling on varaiability and uncertainty) or of dimension '(1  $\times$  1  $\times$  1)' (recycling on variability, uncertainty and variates), a '"U"' node of dimension '(1 x nsu x nvariates)'(recycling "by row" on the variability dimension), or of dimension '(1 x nsu x 1)'(recycled "by row" on the variability dimension then on variates), a '"V"' node of dimension '(nsv x 1 x nvariates)'(recycling on the uncertainty dimension) or of dimension '(nsv x 1 x 1)'(recycled on the uncertainty dimension then on variates), and a '"VU"' node of dimension '(nsv x nsu x nvariates)' or of dimension '(nsv x nsu x 1)' (recycling on variates).
	- 4. a '"0"' node accepts a '"0"' node of dimension '(1 x 1 x nvariates)' or '(1 x 1 x 1)' (recycling on variates).

'mcdatanocontrol' is a dangerous version of 'mcnode' which forces the dimension of data to be '(nsv x nsu x nvariates)' and gives the atributes and the class without any control. This function is useful when your model is tested since it is much more quicker.

#### Value

An 'mcnode' object.

#### See Also

[mcstoc](#page-32-1) to build a stochastic 'mcnode' object, [mcprobtree](#page-29-1) to build a stochastic node fro a probability tree.

#### <span id="page-28-0"></span>mcnode 29

[Ops.mcnode](#page-38-1) for operations on 'mcnode' objects. [mc](#page-19-1) to build a Monte-Carlo object. Informations about an mcnode: [is.mcnode](#page-17-1), [dimmcnode](#page-7-2), [typemcnode](#page-57-1). To build a correlation structure between 'mcnode': [cornode](#page-5-1). To study 'mcnode' objects: [print.mcnode](#page-47-2), [summary.mcnode](#page-50-2), [plot.mcnode](#page-43-2), [converg](#page-4-1), [hist.mcnode](#page-16-2) To modify 'mcnode' objects: [NA.mcnode](#page-37-1)

```
oldvar <- ndvar()
oldunc <- ndunc()
ndvar(3)
ndunc(5)
(x0 <- mcdata(100, type="0"))
mcdata(matrix(100), type="0")
(xV < - mcdata(1:ndvar(), type="V"))
mcdata(matrix(1:ndvar(), ncol=1), type="V")
(xU \leq - \text{mcdata}(10*1:\text{ndunc}(), \text{type}="U")mcdata(matrix(10*1:ndunc(), nrow=1), type="U")
(xVU <- mcdata(1:(ndvar()*ndunc()), type="VU"))
mcdata(matrix(1:(ndvar()*ndunc()), ncol=5, nrow=3), type="VU")
##Do not use
## Not run:
mcdata(matrix(1:5, nrow=1), type="VU")
## End(Not run)
##use instead
mcdata(mcdata(matrix(1:ndunc(), nrow=1), type="U"), "VU")
##or
mcdata(matrix(1:ndunc(), nrow=1), type="U") + mcdata(0, "VU")
mcdata(x0, type="0")
mcdata(x0, type="V")
mcdata(xV, type="V")
mcdata(x0, type="U")
mcdata(xU, type="U")
mcdata(x0, type="VU")
mcdata(xU, type="VU")
mcdata(xV, type="VU")
##Multivariates
(x \cdot \theta M \leq - \text{ medata}(1:2, type='0", \text{ nvariates=2}))mcdata(1, type="0", nvariates=2)
```

```
(xVM <- mcdata(1:(2*ndvar()), type="V", nvariates=2))
mcdata(1:ndvar(), type="V", nvariates=2)
mcdata(array(1:(2*ndvar()), dim=c(3, 1, 2)), type="V", nvariates=2)
mcdata(1, type="V", nvariates=2)
mcdata(x0, type="V", nvariates=2)
mcdata(x0M, type="V", nvariates=2)
mcdata(xV, type="V", nvariates=2)
mcdata(xVM, type="V", nvariates=2)
(xUM <- mcdata(10*(1:(2*ndunc())), type="U", nvariates=2))
mcdata(array(10*(1:(2*ndunc())), dim=c(1, 5, 2)), type="U", nvariates=2)
mcdata(1, type="U", nvariates=2)
mcdata(x0, type="U", nvariates=2)
mcdata(x0M, type="U", nvariates=2)
mcdata(xU, type="U", nvariates=2)
mcdata(xUM, type="U", nvariates=2)
(xVUM <- mcdata(1:(ndvar()*ndunc()), type="VU", nvariates=2))
mcdata(array(1:(ndvar()*ndunc()), dim=c(3, 5, 2)), type="VU", nvariates=2)
mcdata(1, type="VU", nvariates=2)
mcdata(x0, type="VU", nvariates=2)
mcdata(x0M, type="VU", nvariates=2)
mcdata(xV, type="VU", nvariates=2)
mcdata(xVM, type="VU", nvariates=2)
mcdata(xU, type="VU", nvariates=2)
mcdata(xUM, type="VU", nvariates=2)
mcdata(xVU, type="VU", nvariates=2)
mcdata(xVUM, type="VU", nvariates=2)
ndvar(oldvar)
ndunc(oldunc)
```
<span id="page-29-1"></span>mcprobtree *Creates a Stochastic mcnode Object using a Probability Tree*

### **Description**

This function builds an 'mcnode' as a mixture 'mcnode' objects.

```
mcprobtree(mcswitch, mcvalues, type=c("V", "U", "VU", "0"), nsv=ndvar(),
 nsu=ndunc(), nvariates=1, outm="each", seed=NULL)
```
# <span id="page-30-0"></span>mcprobtree 31

#### Arguments

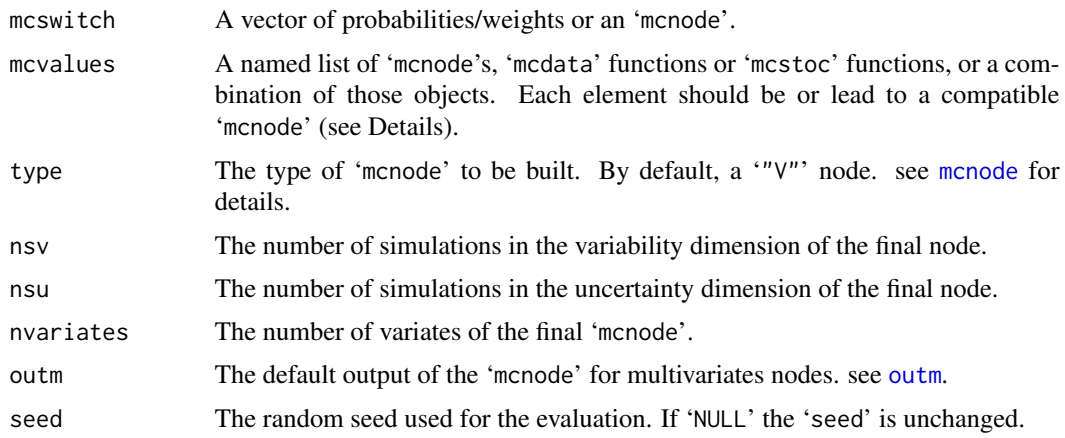

#### Details

'mcswitch' may be either:

- a vector of weights. They need not sum to one, but they should be nonnegative and not all zero. The length of this vector should equal the number of elements in the list 'mcvalues'. Each elements of 'mcvalues' will appear in the final sample a random number of times with probability as specified by this vector.
- a '"0 mcnode"' to build any type of node.
- a '"V mcnode"' to build a '"V mcnode"' or a '"VU mcnode"'.
- a '"U mcnode"' to build a '"U mcnode"' or a '"VU mcnode"'.
- a '"VU mcnode"' to build a '"VU mcnode"'.

Each elements of 'mcvalues' may be either:

- a '"0 mcnode"' to build any type of node.
- a '"V mcnode"' to build a '"V mcnode"' or a '"VU mcnode"'.
- a '"U mcnode"' to build a '"U mcnode"' or a '"VU mcnode"'.
- a '"VU mcnode"' to build a '"VU mcnode"'.

Their name should correspond to the values in 'mcswitch', specified as character (See Examples). These elements will be evaluated only if needed : if the corresponding value is not present in 'mcswitch', the element will not be evaluated.

# Value

An 'mcnode' object.

#### See Also

[mcdata](#page-26-2), [mcstoc](#page-32-1), [switch](#page-0-0).

### Examples

```
## A mixture of normal (prob=0.75), uniform (prob=0.20) and constant (prob=0.05)
conc1 <- mcstoc(rnorm, type="VU", mean=10, sd=2)
conc2 <- mcstoc(runif, type="VU", min=-6, max=-5)
conc3 \leq mcdata(0, type="VU")
## Randomly in the cells
whichdist <- mcstoc(rempiricalD, type="VU", values=1:3, prob= c(.75, .20, .05))
mcprobtree(whichdist, list("1"=conc1, "2"=conc2, "3"=conc3), type="VU")
## Which is equivalent to
mcprobtree(c(.75, .20, .05), list("1"=conc1, "2"=conc2, "3"=conc3), type="VU")
## Not that there is no control on the exact number of occurences.
## Randomly by colums (Uncertainty)
whichdist <- mcstoc(rempiricalD, type="U", values=1:3, prob= c(.75, .20, .05))
mcprobtree(whichdist, list("1"=conc1, "2"=conc2, "3"=conc3), type="VU")
## Randomly by line (Variability)
whichdist \leq mcstoc(rempiricalD, type="V", values=1:3, prob= c(.75, .20, .05))
mcprobtree(whichdist, list("1"=conc1, "2"=conc2, "3"=conc3), type="VU")
## The elements of mcvalues may be of various (but compatible) type
conc1 <- mcstoc(rnorm, type="V", mean=10, sd=2)
\frac{1}{2} conc2 <- mcstoc(runif, type="U", min=-6, max=-5)
conc3 \leq mcdata(0, \text{type} = "0")whichdist <- mcstoc(rempiricalD, type="VU", values=1:3, prob= c(.75, .20, .05))
mcprobtree(whichdist, list("1"=conc1, "2"=conc2, "3"=conc3), type="VU")
```
mcratio *Ratio of uncertainty and the variability*

#### **Description**

Provides measures of variability, uncertainty, and both combined for an 'mc' or an 'mcnode' object.

#### Usage

```
mcratio(x, pcentral=.5, pvar=.975, punc=.975, na.rm=FALSE)
```
#### Arguments

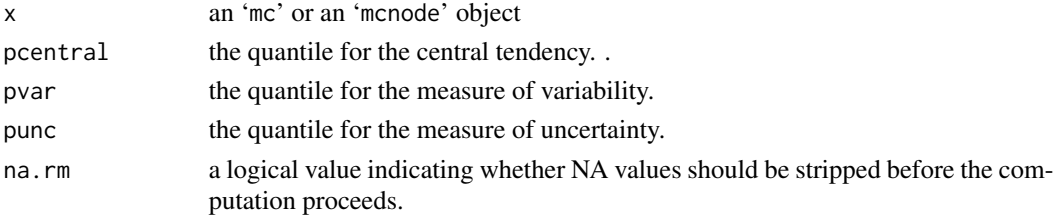

<span id="page-31-0"></span>

#### <span id="page-32-0"></span>mcstoc 33

#### Details

The function evaluates three ratios for each 'mcnode'. Given:

- A the '(100  $\star$  pcentral)'th percentile of uncertainty (by default the median) for the '(100  $\star$  pcentral)'th percentile of variability
- **B** the '(100  $\star$  pcentral)'th percentile of uncertainty for the '(100  $\star$  pvar)'th percentile of variability
- C the '(100  $\star$  punc)'th percentile of uncertainty for the '(100  $\star$  pcentral)'th percentile of variability
- **D** the '(100  $\star$  punc)'th percentile of uncertainty for the '(100  $\star$  pvar)'th percentile of variability

The following ratio are estimated

- Variability Ratio: B / A
- Uncertainty Ratio: C / A
- Overall Uncertainty Ratio: D / A

For multivariate nodes, the statistics are evaluate on each dimension or on statistics according to the corresponding 'outm' value.

#### Value

A matrix.

#### References

Ozkaynak, H., Frey, H.C., Burke, J., Pinder, R.W. (2009) "Analysis of coupled model uncertainties in source-to-dose modeling of human exposures to ambient air pollution: A PM2.5 case study", Atmospheric environment, Volume 43, Issue 9, March 2009, Pages 1641-1649.

#### Examples

```
data(total)
mcratio(total, na.rm=TRUE)
```
<span id="page-32-1"></span>mcstoc *Creates Stochastic mcnode Objects*

#### Description

Creates a [mcnode](#page-26-1) object using a random generating function.

```
mcstoc(func=runif, type=c("V", "U", "VU", "0"), ..., nsv=ndvar(),
  nsu=ndunc(), nvariates=1, outm="each", nsample="n",
  seed=NULL, rtrunc=FALSE, linf=-Inf, lsup=Inf, lhs=FALSE)
```
#### <span id="page-33-0"></span>Arguments

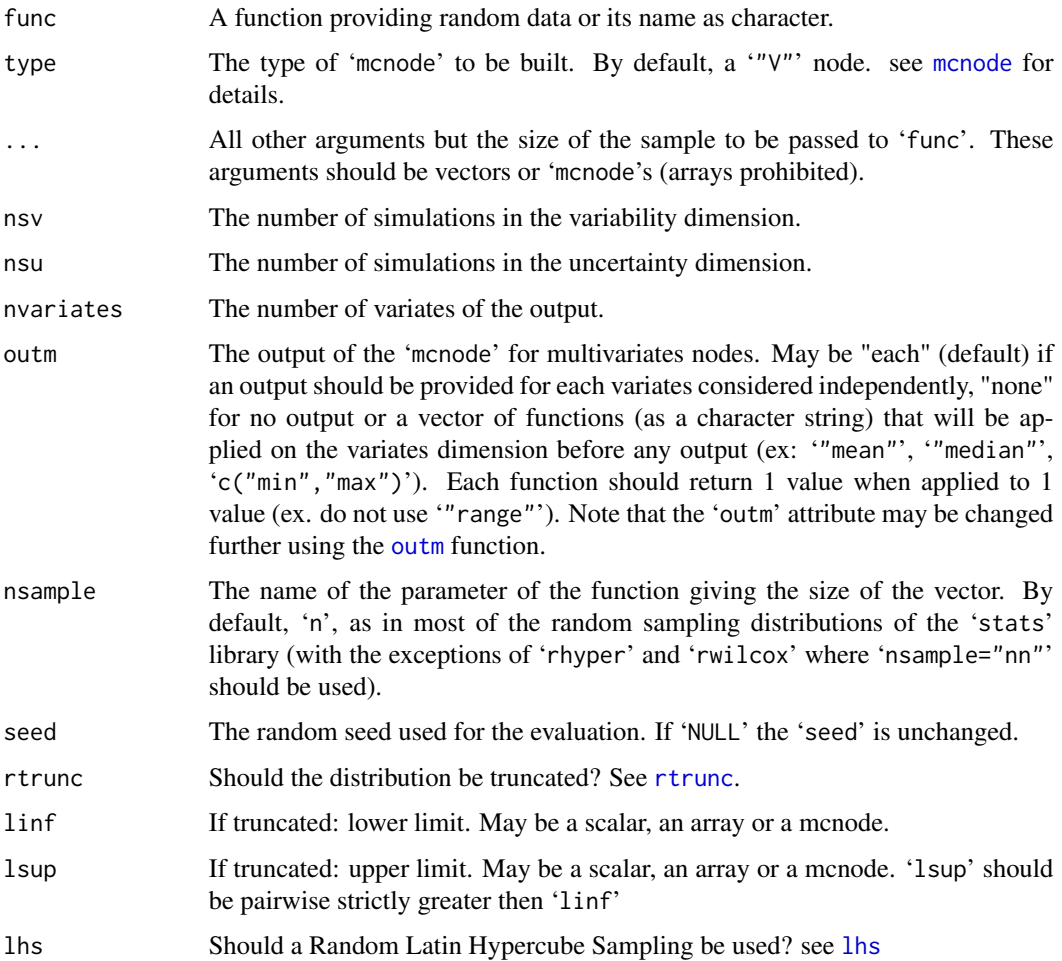

#### Details

Note that arguments after . . . must match exactly.

Any function who accepts vectors/matrix as arguments may be used (notably: all current random generator of the 'stats' package). The arguments may be sent classically but it is STRONGLY recommended to use consistant 'mcnode's if arguments should be recycled, since a very complex recycling is handled for 'mcnode' and not for vectors. The rules for compliance of 'mcnode' arguments are as following (see below for special functions):

- type="V" accepts "0" mcnode' of dimension '(1 x 1 x nvariates)' or of dimension '(1 x 1 x 1)' (recycled) and '"V" mcnode' of dimension '(nsv x 1 x nvariates)' or '(nsv x 1 x 1)' (recycled).
- type="U" accepts '"0" mcnode' of dimension '(1 x 1 x nvariates)' or of dimension '(1 x 1 x 1)' (recycled) and '"U" mcnode' of dimension '(1 x nsu x nvariates)' or of dimension '( $1 \times$ nsu  $\times$  1)' (recycled).

<span id="page-34-0"></span>mcstoc 35

- type="VU" accepts '" $\theta$ " mcnode' of dimension '(1 x 1 x nvariates)' or of dimension '(1 x 1 x 1)' (recycled), "'V" mcnode' of dimension '(nsv x 1 x nvariates)' (recycled classicaly) or '(nsv  $\times$  1  $\times$  1)' (recycled classically), '"U" mcnode' of dimension  $(1 \times$  nsu x nvariates)' (recycled by rows) or  $(1 \times$  nsu x 1)' (recycled by row on the uncertainty dimension and classicaly on variates), '"VU" mcnode' of dimension '(nsv x nsu x nvariates)' or of dimension '(nsv x nsu x 1)' (recycled).
- type="0" accepts "0" mcnode' of dimension '(1 x 1 x nvariates)' or '(1 x 1 x 1)' (recycled).

Multivariate nodes and multivariate distributions:

The number of variates should be provided (not guesses by the function). A multivariates node may be built using a univariate distribution and 'nvariates!=1'. See examples.

[rdirichlet](#page-8-1) needs for 'alpha' a vector or a multivariates nodes and returns a multivariate node. [rmultinomial](#page-9-1) needs for 'size' and 'prob' vectors and/or multivariate nodes and return a univariate or a multivariate node. [rmultinormal](#page-36-1) needs for 'mean' and 'sigma' vectors and/or multivariate nodes and return a multivariate node. [rempiricalD](#page-13-2) needs for 'values' and 'prob' vectors and/or multivariate nodes and return a a univariate or a multivariate node. See examples.

'trunc=TRUE' is valid for univariates distributions only. The distribution will be truncated on '(linf, lsup]'. The function 'func' should have a 'q' form (with first argument 'p') and a 'p' form, as all current random generator of the 'stats' library. Example : 'rnorm' (has a 'qnorm' and a 'pnorm' form), 'rbeta', 'rbinom', 'rgamma', ...

If 'lhs=TRUE', a Random Hypercube Sampling will be used on 'nsv' and 'nsu' The function 'func' should have a 'q' form (with argument 'p'). 'lhs=TRUE' is thus not allowed on multivariates distributions.

# Value

An 'mcnode' object.

#### See Also

[mcnode](#page-26-1) for a description of 'mcnode' object, methods and functions on 'mcnode' objects.

Ops. mcnode for operations on 'mcnode' objects. [rtrunc](#page-49-1) for important warnings on the use of the 'trunc' option.

```
Oldnvar <- ndvar()
Oldnunc <- ndunc()
ndvar(5)
ndunc(4)
## compatibility with mcdata as arguments
x0 <- mcstoc(runif, type="0")
xV <- mcstoc(runif, type="V")
xU <- mcstoc(runif, type="U")
xVU <- mcstoc(runif, type="VU")
```

```
## "0" accepts mcdata "0"
mcstoc(runif, type="0", min=-10, max=x0)
## "V" accepts "0" mcdata and "V" mcdata
mcstoc(rnorm, type="V", mean=x0, sd=xV)
## "U" accepts "0" mcdata and "U" mcdata
mcstoc(rnorm, type="U", mean=x0, sd=xU)
## "VU" accepts "0" mcdata, "U" mcdata
## "V" mcdata and "U" mcdata with correct recycling
mcstoc(rnorm, type="VU", mean=x0, sd=xVU)
mcstoc(rnorm, type="VU", mean=xV, sd=xU)
## any function giving a set (vector/matrix) of value of length 'size' works
f <- function(popi) 1:popi
mcstoc(f, type="V", nsample="popi")
##Multivariates
ndvar(2)
ndunc(5)
##Build a multivariate node with univariate distribution
mcstoc(rnorm, "0", nvariates=3)
mcstoc(rnorm, "V", nvariates=3)
mcstoc(rnorm, "U", nvariates=3)
mcstoc(rnorm, "VU", nvariates=3)
##Build a multivariate node with multivariates distribution
alpha <- mcdata(c(1, 1000, 10, 100, 100, 10, 1000, 1), "V", nvariates=4)
(p <- mcstoc(rdirichlet, "V", alpha=alpha, nvariates=4))
mcstoc(rmultinomial, "VU", size=10, p, nvariates=4)
##Build a univariates node with "multivariates" distribution
size \leq mcdata(c(1:5), "U")
mcstoc(rmultinomial, "VU", size, p, nvariates=1) #since a multinomial return one value
##Build a multivariates node with "multivariates" distribution
mcstoc(rmultinomial, "VU", size, p, nvariates=4) #sent 4 times to fill the array
##Use of rempiricalD with nodes
##A bootstrap
ndunc(5)
ndvar(5)
dataset <-c(1:9)(b <- mcstoc(rempiricalD, "U", nvariates=9, values=dataset))
unclass(b)
##Then we build a VU node by sampling in each set of bootstrap
(node <- mcstoc(rempiricalD, "VU", values=b))
unclass(node)
## truncated
ndvar(2)
```
#### <span id="page-36-0"></span>multinormal 37

```
ndunc(5)
linf <- mcdata(-1:3, "U")
x <- mcstoc(rnorm, "VU", rtrunc=TRUE, linf=linf)
unclass(round(x))
linf <- mcdata(1:5, "U")
mcstoc(rnorm, "VU", nsv=100, rtrunc=TRUE, linf=linf, lhs=TRUE)
ndvar(Oldnvar)
ndunc(Oldnunc)
```
multinormal *The Vectorized Multivariate Random Deviates*

#### <span id="page-36-1"></span>Description

This function is the vectorized version of the 'rmvnorm' from the 'mvtnorm' library. It provides a random number generator for the multivariate normal distribution with varying vectors of means and varying covariance matrixes.

#### Usage

```
rmultinormal(n, mean, sigma, method=c("eigen", "svd", "chol"))
dmultinormal(x, mean, sigma, log=FALSE)
```
#### **Arguments**

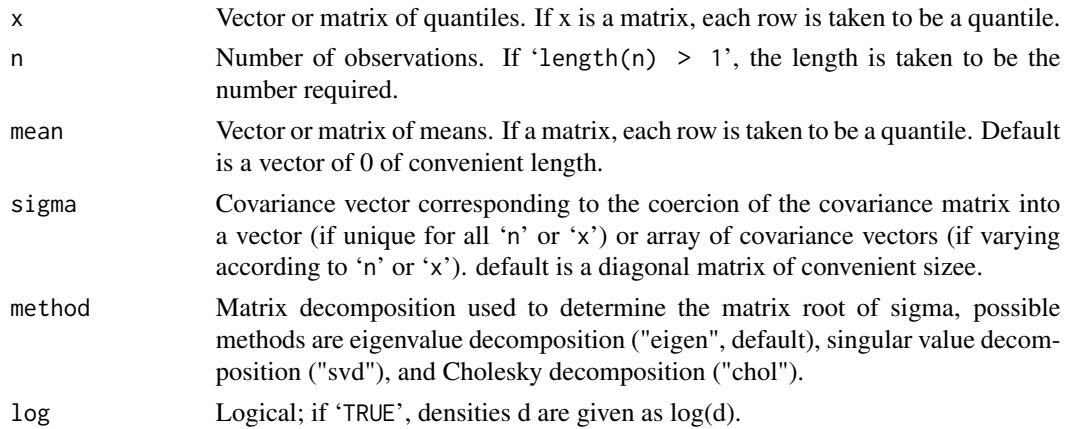

# Details

'rmvnorm(n, m, s)' is equivalent to 'rmultinormal(n, m,as.vector(s))'. 'dmvnorm(x, m, s)' is equivalent to 'dmultinormal(x, m, as.vector(s))'.

If 'mean' and/or 'sigma' is a matrix, the first random deviate will use the first row of 'mean' and/or 'sigma', the second random deviate will use the second row of 'mean' and/or 'sigma', ... recycling being permitted by raw. If 'mean' is a vector of length 'l' or is a matrix with 'l' columns, 'sigma' should be a vector of length '1  $\times$  1' or a matrix of number of '1  $\times$  2' columns.

<span id="page-37-0"></span>The use of a varying sigma may be very time consumming.

#### Examples

```
## including equivalence with dmvnorm
## mean and sigma as vectors
(mean < -c(10, 0))(sigma \leftarrow matrix(c(1, 2, 2, 10), ncol=2))sigma <- as.vector(sigma)
(x \le matrix(c(9, 8, 1, -1), ncol=2))
round(rmultinormal(10, mean, sigma))
dmultinormal(x, mean, sigma)
## Eq
dmvnorm(x, mean, matrix(sigma, ncol=2))
## mean as matrix
(mean <- matrix(c(10, 0, 0, 10), ncol=2))
round(rmultinormal(10, mean, sigma))
dmultinormal(x, mean, sigma)
## Eq
dmvnorm(x[1, ], mean[1, ], matrix(sigma, ncol=2))
dmvnorm(x[2, ], mean[2, ], matrix(sigma, ncol=2))
## sigma as matrix
(mean <- c(10, 0))
(sigma <- matrix(c(1, 2, 2, 10, 10, 2, 2, 1), nrow=2, byrow=TRUE))
round(rmultinormal(10, mean, sigma))
dmultinormal(x, mean, sigma)
## Eq
dmvnorm(x[1, ], mean, matrix(sigma[1, ], ncol=2))
dmvnorm(x[2, ], mean, matrix(sigma[2, ], ncol=2))
## mean and sigma as matrix
(mean <- matrix(c(10, 0, 0, 10), ncol=2))
(sigma <- matrix(c(1, 2, 2, 10, 10, 2, 2, 1), nrow=2, byrow=TRUE))
round(rmultinormal(10, mean, sigma))
dmultinormal(x, mean, sigma)
## Eq
dmvnorm(x[1, ], mean[1, ], matrix(sigma[1, ], ncol=2))
dmvnorm(x[2, ], mean[2, ], matrix(sigma[2, ], ncol=2))
(mean < -c(10, 0))(sigma <- matrix(c(1, 2, 2, 10, 10, 2, 2, 1), nrow=2, byrow=TRUE))
x <- rmultinormal(1000, mean, sigma)
plot(x)
```
<span id="page-37-1"></span>NA.mcnode *Finite, Infinite, NA and NaN Numbers in mcnode.*

# <span id="page-38-0"></span>Ops.mcnode 39

# Description

'is.na', 'is.nan', 'is.finite' and 'is.infinite' return a logical 'mcnode' of the same dimension as 'x'.

# Usage

```
## S3 method for class 'mcnode'
is.na(x)
## S3 method for class 'mcnode'
is.nan(x)
## S3 method for class 'mcnode'
is.finite(x)
## S3 method for class 'mcnode'
is.infinite(x)
```
# Arguments

x A 'mcnode' object.

# Value

A logical 'mcnode' object.

#### See Also

[is.finite](#page-0-0), [NA](#page-0-0)

#### Examples

x <- log(mcstoc(rnorm, nsv=1001)) x is.na(x)

<span id="page-38-1"></span>Ops.mcnode *Operations on mcnode Objects*

# Description

This function alters the way operations are performed on 'mcnode' objects for a better consistancy of the theory.

# Usage

## S3 method for class 'mcnode' Ops(e1, e2)

<span id="page-39-0"></span>40 Ops.mcnode

#### Arguments

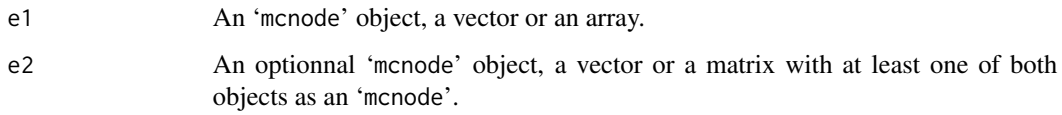

#### Details

This method will be used for any of the Group [Ops](#page-0-0) functions.

The rules are as following (illustrated with a '+' function and ignoring the 'nvariates' dimension):

- $0 + 0 = 0$ ;
- $\theta + \sqrt{v} = \sqrt{v}$ : classical recycling of the scalar;
- $\theta$  + U = U': classical recycling of the scalar;
- $\theta$  +  $\forall$ U =  $\forall$ U': classical recycling of the scalar;
- $V + V = V$ : if both of the same '(nsv)' dimension;
- $V + U = VU'$ : the 'U' object will be recycled "by row". The 'V' object will be recycled classically "by column";
- $V + VU = VU'$ : if the dimension of the 'V' is '(nsv)' and the dimension of the 'VU' is '(nsv x nsu)'. The 'V' object will be recycled classically "by column";
- $U + U = U$ : if both of the same '(nsu)' dimension;
- $\mathcal{U} + \mathcal{V}U = \mathcal{V}U'$ : if the dimension of the 'U' is '(nsu)' and the dimension of the 'VU' is '(nsv x nsu)'. The 'U' object will be recycled "by row";
- 'VU + VU = VU': if the dimension of the 'VU' nodes is '(nsu x nsv)';

A vector or an array may be combined with an 'mcnode' of size '(nsv x nsu)' if an 'mcnode' of this dimension may be built from this vector/array using the 'mcdata' function. See [mcdata](#page-26-2) for the rules.

The 'outm' attribute is transferred as following: 'each + each = each'; 'none + other = other'; 'other1 + other2 = other1'. The 'outm' attribute of the resulting node may be changed using the [outm](#page-41-1) function.

For multivariate nodes, a recycling on the 'nvariates' dimension is done if a '(nsu x nsv x nvariates)' node is combined with a '(nsu x nsv x 1)' node.

#### Value

The results as a 'mcnode' object.

#### See Also

[mcdata](#page-26-2), [mcstoc](#page-32-1)

# Ops.mcnode 41

```
oldvar <- ndvar()
oldunc <- ndunc()
ndvar(30)
ndunc(20)
## Given
x0 \le - mcdata(3, type="0")
xV <- mcdata(1:ndvar(), type="V")
xU <- mcdata(1:ndunc(), type="U")
xVU <- mcdata(1:(ndunc()*ndvar()), type="VU")
x@M < - mcdata(c(5, 10), type="0", nvariates=2)
xVM <- mcdata(1:(2*ndvar()), type="V", nvariates=2)
xUM <- mcdata(1:(2*ndunc()), type="U", nvariates=2)
xVUM <- mcdata(1:(2*(ndunc()*ndvar())), type="VU", nvariates=2)
## All possible combinations
## "0"
-x0x0 + 3
## "V"
-xV
3 + xV
xV * (1:ndvar())
xV * x0
xV - xV## "U"
-xU
xU + 3
(1:ndunc() * xU
xU * x0
xU - xU
## Watch out the resulting type
xV + xU
xU + xV
## "VU"
-xVU
3 + xVU
(1:(ndunc()*ndvar())) * xVU
xVU + xV
x0 + xVU
xU + xVU
xVU - xVU
## Some Multivariates
x0M+3
xVM * (1:ndvar())xVM - xV
```
<span id="page-41-0"></span>xUM - xU xVUM - xU

# <span id="page-41-1"></span>outm *Output of Nodes*

# Description

Changes the output of Nodes

# Usage

```
outm(x, value="each", which.node=1)
```
# Arguments

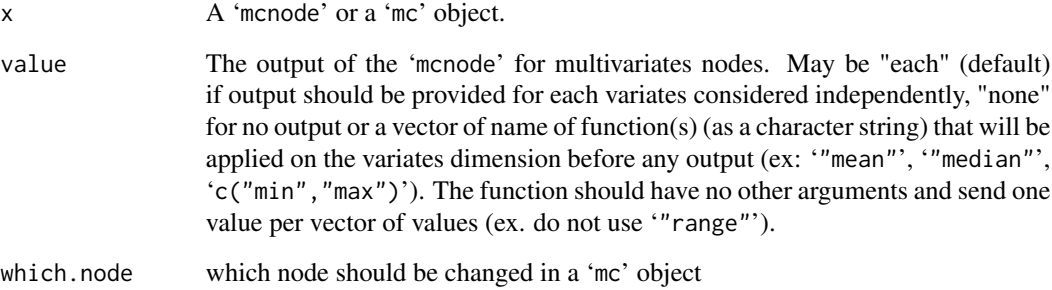

# Value

'x' with a modified 'outm' attribute.

```
data(total)
total$xVUM2
## since outm = NULL
summary(total$xVUM2)
x <- outm(total$xVUM2, c("min"))
summary(x)
```
<span id="page-42-0"></span>Density, distribution function, quantile function and random generation for the PERT (*aka* Beta PERT) distribution with minimum equals to 'min', mode equals to 'mode' and maximum equals to 'max'.

#### Usage

```
dpert(x, min=-1, mode=0, max=1, shape=4, log=FALSE)
ppert(q, min=-1, mode=0, max=1, shape=4, lower.tail=TRUE, log.p=FALSE)
qpert(p, min=-1, mode=0, max=1, shape=4, lower.tail=TRUE, log.p=FALSE)
rpert(n, min=-1, mode=0, max=1, shape=4)
```
#### Arguments

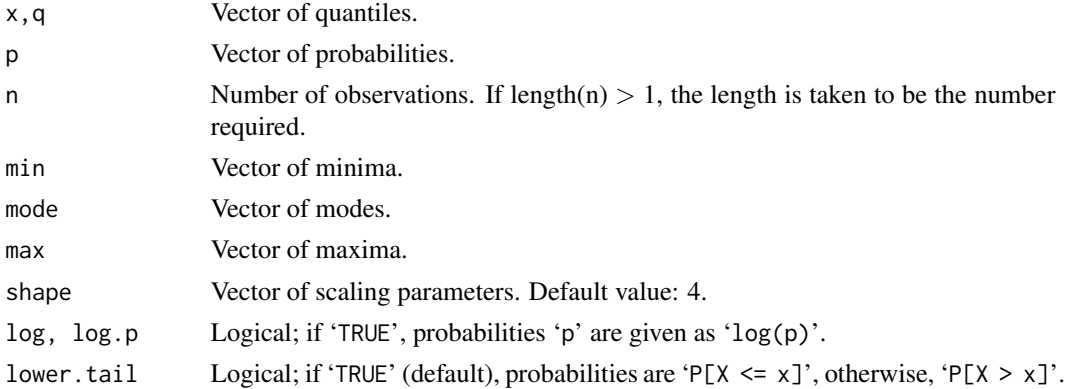

# Details

The PERT distribution is a beta distribution extended to the domain '[min, max]' with mean

$$
\mu = \frac{min + shape \times mode + max}{shape + 2}
$$

The underlying beta distribution is specified by  $\alpha_1$  and  $\alpha_2$  defined as

 $\alpha_1 = \frac{(\mu - \min)(2 \times mode - \min - \max)}{(\max \{m, \min \} \min)}$  $(mod e-\mu)(max-min)$ 

$$
\alpha_2 = \frac{\alpha_1 \times (max - \mu)}{mu - min}
$$

If  $\mu = mode$ ,  $\alpha_1$  is set to  $1 + \nu/2$ .

David Vose (See reference) proposed a modified PERT distribution with a shape parameter different from 4.

The PERT distribution is frequently used (with the [triangular](#page-56-1) distribution) to translate expert estimates of the min, max and mode of a random variable in a smooth parametric distribution.

# Value

'dpert' gives the density, 'ppert' gives the distribution function, 'qpert' gives the quantile function, and 'rpert' generates random deviates.

#### Author(s)

Regis Pouillot and Matthew Wiener

# References

Vose D. Risk Analysis - A Quantitative Guide (2nd and 3rd editions, John Wiley and Sons, 2000, 2008).

#### See Also

[Beta](#page-0-0)

# Examples

```
curve(dpert(x, min=3, mode=5, max=10, shape=6), from = 2, to = 11, lty=3)curve(dpert(x, min=3, mode=5, max=10), from = 2, to = 11, add=TRUE)curve(dpert(x, min=3, mode=5, max=10, shape=2), from = 2, to = 11, add=TRUE, lty=2)legend(x = 8, y = 2, c("Default", "shape:2", "shape:6"), lty=1:3)
```
<span id="page-43-1"></span>plot.mc *Plots Results of a Monte Carlo Simulation*

#### <span id="page-43-2"></span>Description

Plots the empirical cumulative distribution function of a 'mcnode' or a 'mc' object ("0" and "V" nodes) or the empirical cumulative distribution function of the estimate of a 'mcnode' or 'mc' object ("U" and "VU" nodes).

<span id="page-43-0"></span>

#### <span id="page-44-0"></span>plot.mc  $45$

#### Usage

```
## S3 method for class 'mc'
plot(x, prec=0.001, stat=c("median", "mean"), lim=c(0.025, 0.25, 0.75,
  0.975), na.rm=TRUE, griddim=NULL, xlab=NULL, ylab="Fn(x)",
  main="", draw=TRUE, paint=TRUE, xlim=NULL, ylim=NULL, ...)
## S3 method for class 'mcnode'
plot(x, \ldots)## S3 method for class 'plotmc'
plot(x, \ldots)## S3 method for class 'mccut'
plot(x, stat=c("median", "mean"), lim=c(0.025, 0.25, 0.75, 0.975),
  griddim=NULL, xlab=names(x), ylab="Fn(x)", main="",
  draw=TRUE, ...)
```
# Arguments

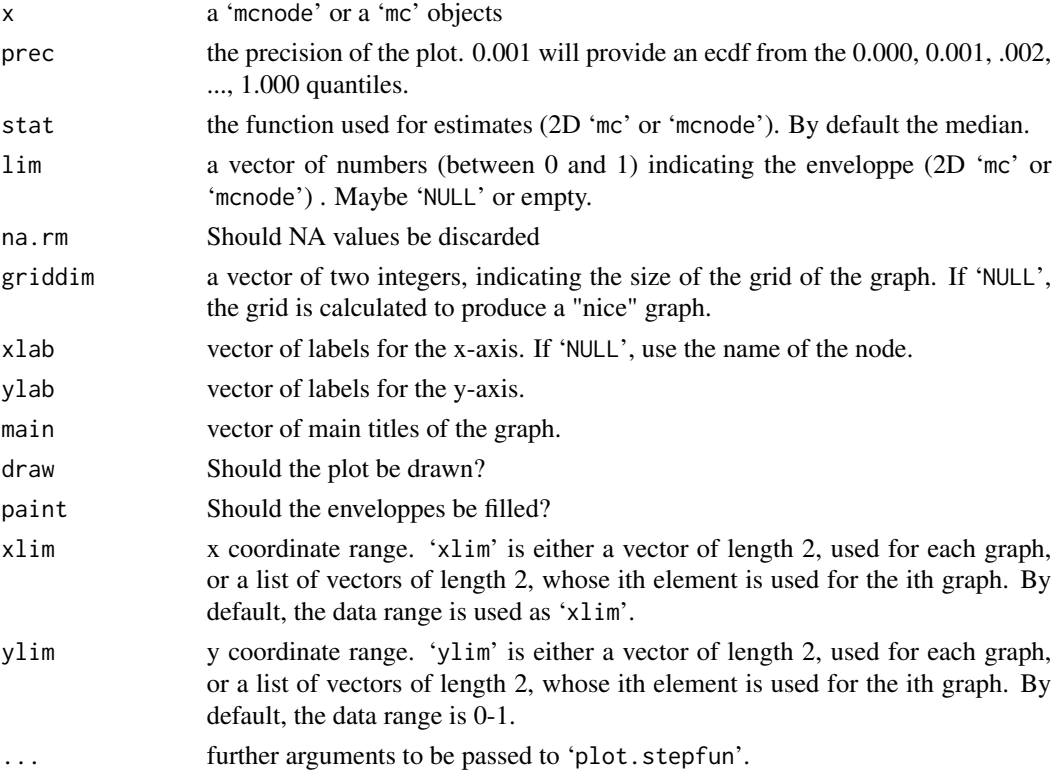

# Details

'plot.mcnode' is a user-friendly function that send the 'mcnode' to 'plot.mc'.

For '"VU"' and '"U"' 'mcnode's, quantiles are calculated using [quantile.mc](#page-48-1) within each of the 'nsu' simulations (i.e. by columns of each 'mcnode'). The medians (but may be the means using 'stat="mean"') calculated from the 'nsu' values are plotted. The 0.025 and 0.975 quantiles, and the 0.25 and 0.75 quantiles (default values of 'lim') of these quantiles are used as the enveloppe.

<span id="page-45-0"></span>A 'plot.mc' object, list of the quantiles used to plot the draw.

# References

Cullen AC and Frey HC (1999) Probabilistic techniques in exposure assessment. Plenum Press, USA, pp. 81-155.

# See Also

[ecdf](#page-0-0), [plot](#page-0-0), [quantile.mc](#page-48-1)

#### Examples

data(total)

```
plot(xVUM3)
## only one enveloppe corresponding to quantiles 0.025 and 0.975
plot(xVUM3, lim=c(0.025, 0.975))
## only one enveloppe not painted
plot(xVUM3, lim=c(0.025, 0.975), paint=FALSE)
```

```
def.par <- par(no.readonly = TRUE)
par(mar=c(4, 4, 1, 1))
plot(total)
par(def.par)
```
<span id="page-45-1"></span>plot.tornado *Draws a Tornado chart.*

# <span id="page-45-2"></span>Description

Draws a Tornado chart as provided by 'tornado'.

```
## S3 method for class 'tornado'
plot(x, which=1, name=NULL, stat=c("median", "mean"), xlab="method",
 ylab="", \dots)
## S3 method for class 'tornadounc'
plot(x, which=1, stat="median", name=NULL, xlab="method", ylab="", ...)
```
#### <span id="page-46-0"></span>pmin and the contract of the contract of the contract of the contract of the contract of the contract of the contract of the contract of the contract of the contract of the contract of the contract of the contract of the c

# Arguments

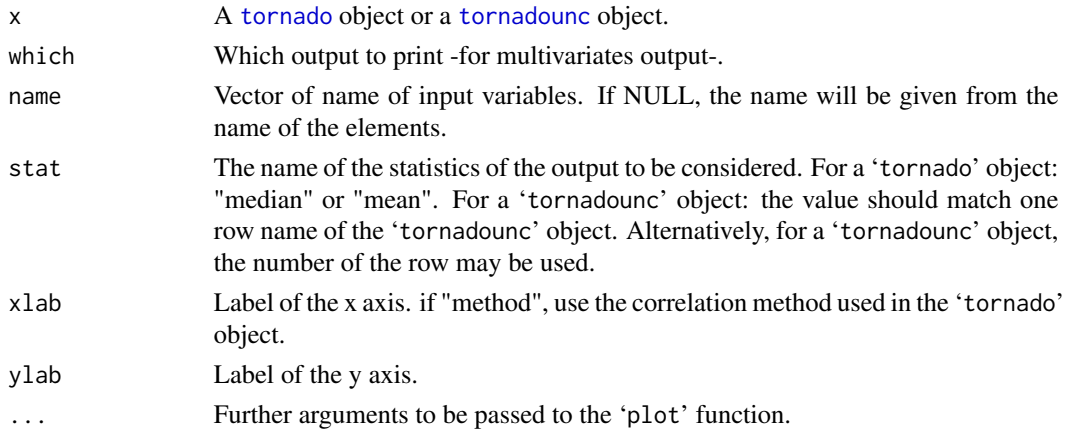

# Details

A point is drawn at the estimate and the segment reflects the uncertainty around this estimate.

# Value

NULL

# See Also

[tornado](#page-51-1)

# Examples

```
data(ec)
x <- evalmcmod(ec$modEC2, nsv=100, nsu=100, seed=666)
tor \le tornado(x, 7)
plot(tor)
```
pmin *Maxima and Minima for mcnodes*

# Description

Returns the parallel maxima and minima of the input values.

```
## S3 method for class 'mcnode'
pmin(..., na.rm=FALSE)
## S3 method for class 'mcnode'
pmax(..., na.rm=FALSE)
```
<span id="page-47-0"></span>48 print.mc

#### Arguments

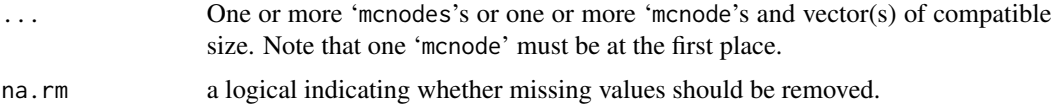

# Details

'pmax' and 'pmin' take one or more 'mcnode' and/or vectors as arguments and return a 'mcnode' of adequate type and size giving the "parallel" maxima (or minima) of the 'mcnode' and/or vectors. Note that the first element of ... should be an 'mcnode'. The resulting type of 'mcnode' is variable according to the elements that are passed. The same rules as in [Ops.mcnode](#page-38-1) are applied.

# Value

an 'mcnode' of adequate type and dimension.

#### See Also

[min](#page-0-0), [Ops.mcnode](#page-38-1)

### Examples

```
ndvar(10);ndunc(21)
x <- mcstoc(rnorm, "V")
pmin(x, 0)
y \leftarrow \text{mcdata}(\text{rep}(c(-1, 1), \text{length=ndunc}(), "U")unclass(pmin(x, y))
```
# <span id="page-47-1"></span>print.mc *Prints a mcnode or a mc Object*

# <span id="page-47-2"></span>Description

Print a description of the structure of the 'mc' or the 'mcnode' object.

```
## S3 method for class 'mc'
print(x, \text{ digits=}3, \ldots)## S3 method for class 'mcnode'
print(x, \ldots)
```
# <span id="page-48-0"></span>quantile.mc 49

#### Arguments

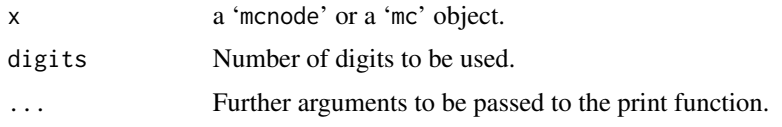

# Value

An invisible data frame.

# See Also

[mcnode](#page-26-1) for 'mcnode' objects. [mc](#page-19-1) for 'mc' objects.

<span id="page-48-1"></span>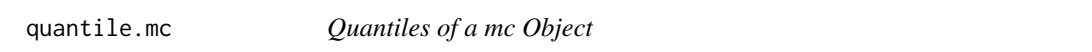

# Description

Evaluates quantiles of a 'mc' object. This function is used by 'plot.mc'

### Usage

```
## S3 method for class 'mc'
quantile(x, probs=seq(0, 1, 0.01), lim=c(0.025, 0.975), na.rm=TRUE, ...)
## S3 method for class 'mcnode'
quantile(x, ...)
```
# Arguments

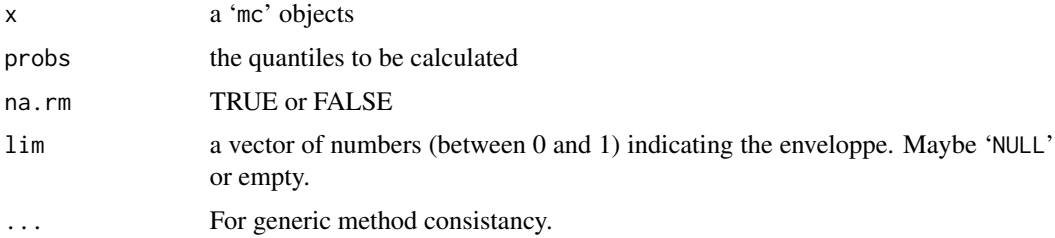

# Details

The quantiles are evaluated in the variability dimension. Then, the median, the mean and the 'lim' quantiles are evaluated for each of these quantiles.

# Value

A list of quantiles.

50 rtrunc

# See Also

[plot.mc](#page-43-1), [quantile](#page-0-0).

#### Examples

```
data(total)
quantile(total$xVUM3)
quantile(total)
```
<span id="page-49-1"></span>

rtrunc *Random Truncated Distributions*

#### Description

Provides samples from classical R distributions and 'mc2d' specific distributions truncated between 'linf' (excluded) and 'lsup' (included).

## Usage

rtrunc(distr=runif, n, linf=-Inf, lsup=Inf, ...)

#### Arguments

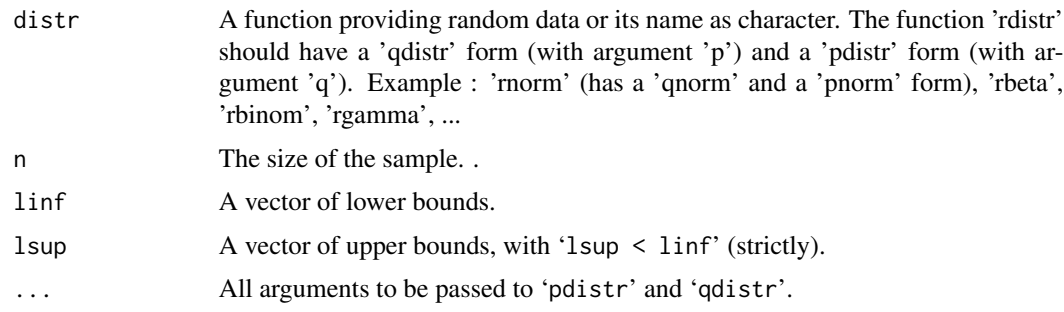

# Details

The function 1) evaluates the 'p' values corresponding to 'linf' and 'lsup' using 'pdistr'; 2) samples 'n' values using 'runif(n, min=pinf, max=psup)', and 3) takes the 'n' corresponding quantiles from the specified distribution using 'qdistr'.

All distributions (but sample) implemented in the stats library could be used. The arguments in . . . should be named. Do not use 'log' or 'log.p' or 'lower.tail'. For discrete dictribution, rtrunc sample within '(linf, lsup]'. See example.

# Value

A vector of 'n' values.

<span id="page-49-0"></span>

# <span id="page-50-0"></span>summary.mc 51

#### Note

The inversion of the quantile function leads to time consuming functions for some distributions. WARNING: The method is flexible, but can lead to problems linked to rounding errors in some extreme situations. The function checks that the values are in the expected range and returns an error if not. It also warns some extreme situation that could lead to unexpected results. See Examples.

#### Examples

```
rtrunc("rnorm", n=10, linf=0)
range(rtrunc(rnorm, n=1000, linf=3, lsup=5, sd=10))
## Discrete distributions
range(rtrunc(rpois, 1000, linf=2, lsup=4, lambda=1))
##Examples of rounding problems.
##The first one will provide a warning while the results are unexpected,
##The second will provide an error.
## Not run:
table(rtrunc(rbinom, n=1000, size=10, prob=1-1E-20, lsup=9))
table(rtrunc(rbinom, n=1000, size=10, prob=1E-14, linf=0))
```
## End(Not run)

<span id="page-50-1"></span>summary.mc *Summary of mcnode and mc Object*

# <span id="page-50-2"></span>Description

Provides a summary of a 'mcnode', a 'mc' or a 'mccut' object.

## Usage

```
## S3 method for class 'mc'
summary(object, probs=c(0, 0.025, 0.25, 0.5, 0.75, 0.975, 1), lim=c(0.025,
  0.975), ...)
## S3 method for class 'mcnode'
summary(object, probs=c(0, 0.025, 0.25, 0.5, 0.75, 0.975, 1), lim=c(0.025,
  0.975), digits=3, ...)
## S3 method for class 'mc'
print.summary(x, digits=3, ...)
## S3 method for class 'mccut'
summary(object, lim=c(0.025, 0.975), ...)
```
# Arguments

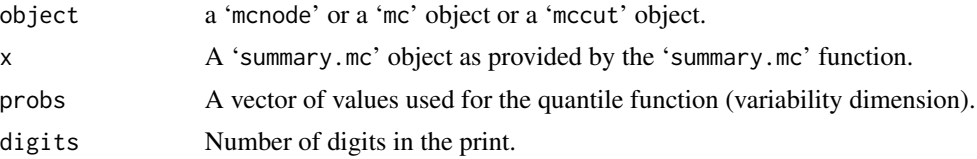

<span id="page-51-0"></span>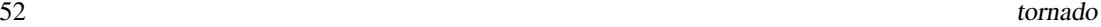

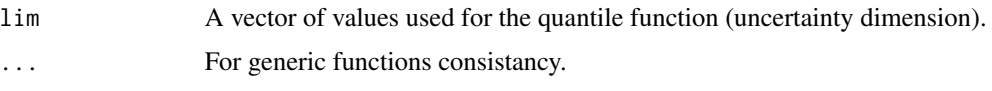

#### Details

The mean, the standard deviation and the 'probs' quantiles will be evaluated in the variability dimension. The median, the mean and the 'lim' quantiles will then be evaluated on these statistics in the uncertainty dimension.

Multivariate nodes:

If the '"outm"' attributes of the mcnode is "none", the node is not evaluated, if it is "each" the variates are evaluated one by one, if it is a function (e.g. "mean"), the function is applied on the 'nvariates' dimension before providing a classical output.

## Value

a list.

# See Also

[mcnode](#page-26-1) for [mc](#page-19-1)node objects, mc for mc objects, [mccut](#page-22-1) for mccut objects, [quantile](#page-0-0)

#### Examples

data(total) summary(xVUM3) summary(total)

<span id="page-51-1"></span>tornado *Computes Correlation between Inputs and Output in a mc Object (tornado) in the Variability Dimension;*

# Description

Provides statistics for a tornado chart. Evaluates correlations between output and inputs of a 'mc' object.

```
tornado(mc, output=length(mc), use="all.obs", method=c("spearman",
  "kendall", "pearson"), lim=c(0.025, 0.975))
## S3 method for class 'tornado'
print(x, \ldots)
```
#### <span id="page-52-0"></span>tornado 53

#### **Arguments**

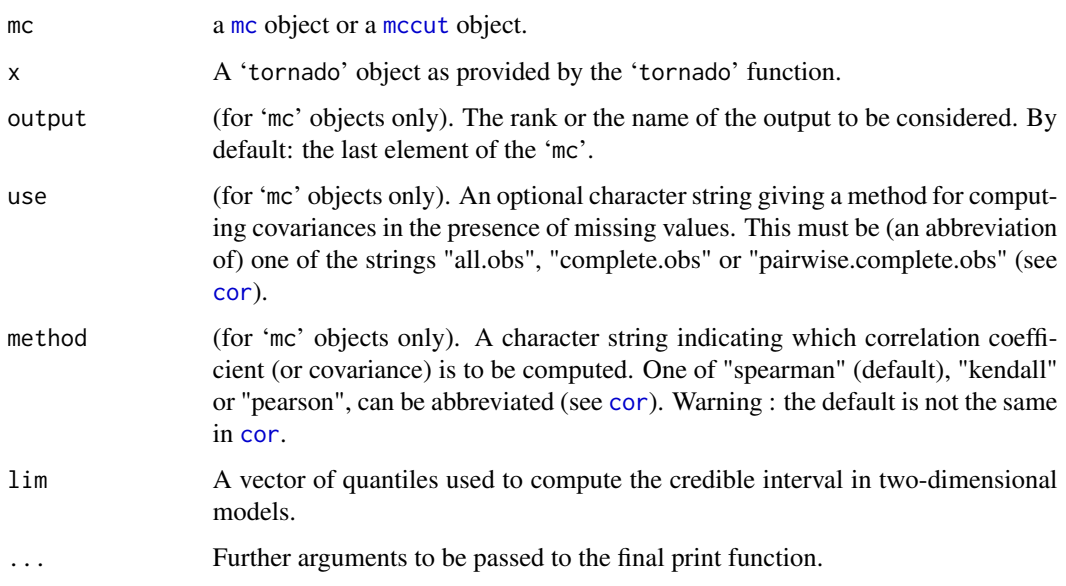

# Details

The tornado function computes the spearman's rho statistic. It is used to estimate a rank-based measure of association between one set of random variable of a 'mc' object (the output) and the others (the inputs).

'tornado' may be applied on a 'mccut' object if a 'tornado' function was used in the third block of the [evalmccut](#page-22-2) call.

If "output" refers to a '"0" mcnode', it is an error. If "output" refers to a '"V" mcnode', correlations are only provided for other '"V" mcnode's. If "output" refers to a '"U" mcnode', correlations are only provided for other '"U" mcnode's. If "output" refers to a '"VU" mcnode', correlations are only provided for other '"VU" mcnode's and '"V" mcnode's.

If use is "all.obs", then the presence of missing observations will produce an error. If use is "complete.obs" then missing values are handled by casewise deletion. Finally, if use has the value "pairwise.complete.obs" then the correlation between each pair of variables is computed using all complete pairs of observations on those variables.

#### Value

An invisible object of class tornado. A tornado object is a list of objects containing the following objects:

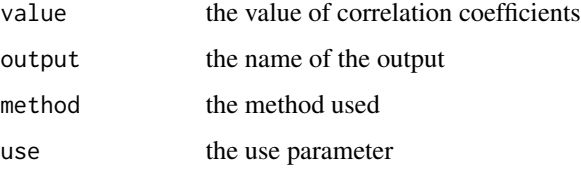

See Also

[cor](#page-0-0).

[plot.tornado](#page-45-1) to draw the results.

#### Examples

```
data(total)
tornado(total, 2, "complete.obs", "spearman", c(0.025, 0.975))
tornado(total, 4, "pairwise.complete.obs", "spearman", c(0.025, 0.975))
tornado(total, 6, "complete.obs", "kendall", c(0.025, 0.975))
tornado(total, 8, "complete.obs", "spearman", c(0.025, 0.975))
(y <- tornado(total, 10, "complete.obs", "spearman", c(0.025, 0.975)))
plot(y)
```
<span id="page-53-2"></span>tornadounc *Computes Correlation between Inputs and Output in a mc Object (tornado) in the Uncertainty Dimension*

#### <span id="page-53-1"></span>**Description**

Provides statistics for a tornado chart. Evaluates correlations between output and inputs of a 'mc' object in the uncertainty dimension.

# Usage

```
## S3 method for class 'mc'
tornadounc(mc, output=length(mc), quant=c(0.5, 0.75, 0.975), use="all.obs",
 method=c("spearman", "kendall", "pearson"), ...)
## Default S3 method:
tornadounc(mc, ...)
## S3 method for class 'tornadounc'
print(x, \ldots)## S3 method for class 'mccut'
tornadounc(mc, output=length(mc), quant=c(0.5, 0.75, 0.975), use="all.obs",
 method=c("spearman", "kendall", "pearson"), ...)
```
#### Arguments

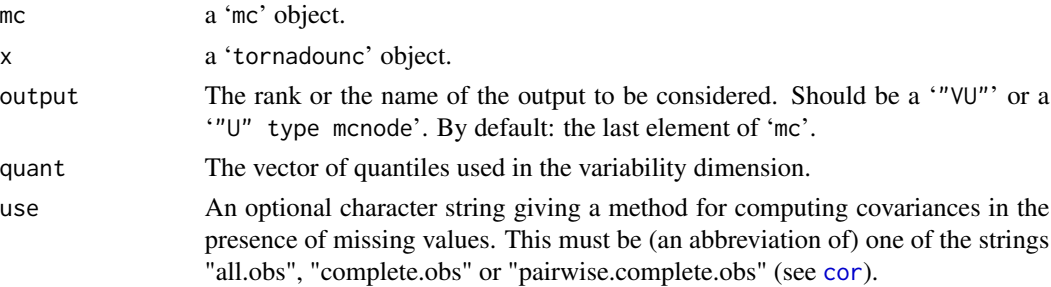

<span id="page-53-0"></span>

#### <span id="page-54-0"></span>tornadounc 55

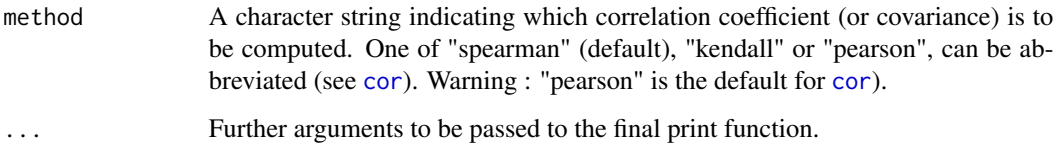

# Details

The 'tornadounc.mc' function computes the spearman's rho statistic between

- values ('"U" type mcnode') or statistics calculated in the variability dimension ('"VU" type mcnode') of inputs and
- values ('"U" type mcnode') or statistics calculated in the variability dimension ('"VU" type mcnode') of one output.

The statistics are the mean, the median and the quantiles specified by 'quant'.

It is useful to estimate a rank-based measure of association between one set of random variable of a 'mc' object (the output) and the others in the uncertainty dimension.

'tornadounc.mccut' may be applied on a [mccut](#page-22-1) object if a 'summary.mc' function was used in the third block of the [evalmccut](#page-22-2) call.

If output refers to a "0"' or "V" mcnode', it is an error.

If use is "all.obs", then the presence of missing observations will produce an error. If use is "complete.obs" then missing values are handled by casewise deletion. Finally, if use has the value "pairwise.complete.obs" then the correlation between each pair of variables is computed using all complete pairs of observations on those variables.

# Value

An invisible object of class 'tornadounc'. A 'tornadounc' object is a list of objects containing the following objects:

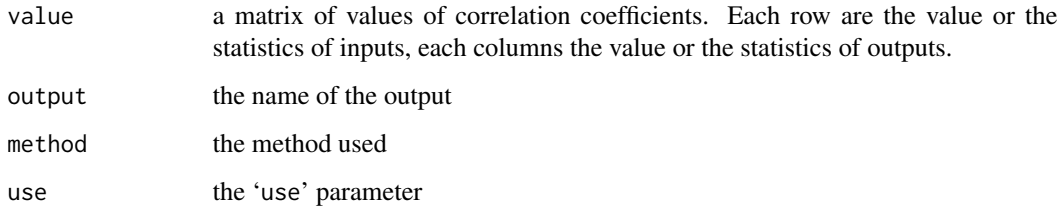

# See Also

[cor](#page-0-0).

[tornado](#page-51-1) for tornado in the variability dimension.

plot. tornadounc to draw the results.

#### Examples

```
data(total)
tornadounc(total, 3)
tornadounc(total, 4, use="complete")
tornadounc(total, 7, use="complete.obs")
tornadounc(total, 8, use="complete.obs")
(y <- tornadounc(total, 10, use="complete.obs"))
plot(y, 1, 1)
```
# total *An Exemple of all Kind of mcnode*

#### Description

An exemple for each kind of 'mcnode's. They are used in some 'mc2d' examples. They have been built using the following code:

```
ndvar(101) ndunc(51)
```

```
x0 <- mcstoc(type="0")
xV <- mcstoc(type="V")
xU <- mcstoc(type="U")
xVU <- mcstoc(type="VU")
x0M <- mcstoc(type="0",nvariates=2)
xVM <- mcstoc(type="V",nvariates=2)
xUM <- mcstoc(type="U",nvariates=2)
xVUM <- mcstoc(type="VU",nvariates=2)
xVUM[c(1,12,35)] <- NA
xVUM2 <- mcstoc(type="VU",nvariates=2,outm="none")
xVUM3 <- mcstoc(type="VU",nvariates=2,outm=c("mean","min"))
total <- mc(x0,xV,xU,xVU,x0M,xVM,xUM,xVUM,xVUM2,xVUM3)
```
# Usage

total

# Format

Some 'mcnode' objects and one 'mc' object.

<span id="page-55-0"></span>

#### <span id="page-56-0"></span>triangular 57

# Source

None

# References

None

<span id="page-56-1"></span>triangular *The Triangular Distribution*

# Description

Density, distribution function, quantile function and random generation for the triangular distribution with minimum equal to 'min', mode equal 'mode' and maximum equal to 'max'.

# Usage

dtriang(x, min=-1, mode=0, max=1, log=FALSE) ptriang(q, min=-1, mode=0, max=1, lower.tail=TRUE, log.p=FALSE) qtriang(p, min=-1, mode=0, max=1, lower.tail=TRUE, log.p=FALSE) rtriang(n, min=-1, mode=0, max=1)

# Arguments

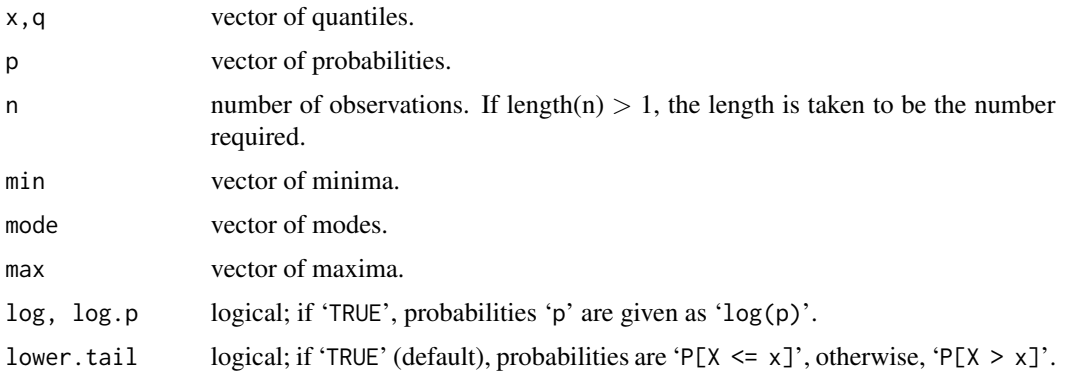

# Details

For the case of  $u := min == mode == max$ , there is no density in that case and dtriang will return NaN (the error condition) (Similarity with dunif).

### Value

'dtriang' gives the density, 'ptriang' gives the distribution function, 'qtriang' gives the quantile function, and 'rtriang' generates random deviates.

# Examples

```
curve(dtriangle(x, min=3, mode=5, max=10), from = 2, to = 11)##no density when min == mode == max
dtriang(c(1, 2, 3), min=2, mode=2, max=2)
```
#### <span id="page-57-1"></span>typemcnode *Provides the Type of a mcnode Object*

# Description

Provide the type of a 'mcnode' object.

# Usage

typemcnode(x, index=FALSE)

# Arguments

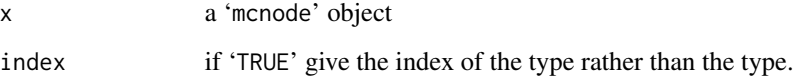

# Value

'"0", "V","U" or "VU"' or the corresponding index if 'index=TRUE'.

'NULL' if none of this element is found.

# Note

This function does not test if the object is correct. See [is.mcnode](#page-17-1).

```
data(total)
typemcnode(total$xVUM2)
```
<span id="page-57-0"></span>

<span id="page-58-0"></span>

Unclasses the 'mc' object in a list of arrays or the 'mcnode' object in an array.

# Usage

unmc(x, drop=TRUE)

# Arguments

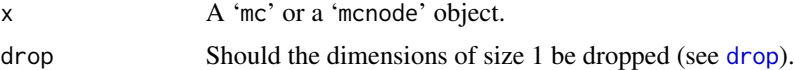

# Value

if x is an 'mc' object: a list of arrays. If 'drop=TRUE', a list of vectors, matrixes and arrays. if x is an 'mcnode' object: an array. If 'drop=TRUE', a vector, matrix or array.

```
data(total)
## A vector
unmc(total$xV, drop=TRUE)
## An array
unmc(total$xV, drop=FALSE)
```
# <span id="page-59-0"></span>Index

∗Topic NA NA.mcnode, [38](#page-37-0) ∗Topic datasets ec , [11](#page-10-0) total , [56](#page-55-0) ∗Topic design lhs , [19](#page-18-0) ∗Topic distribution bernoulli , [2](#page-1-0) betagen , [3](#page-2-0) dirichlet , [9](#page-8-0) dmultinomial , [10](#page-9-0) empiricalC , [12](#page-11-0) empiricalD , [14](#page-13-0) mcratio, [32](#page-31-0) multinormal , [37](#page-36-0) pert , [43](#page-42-0) rtrunc , [50](#page-49-0) triangular , [57](#page-56-0) ∗Topic hplot converg , [5](#page-4-0) hist.mc, [17](#page-16-0) plot.mc , [44](#page-43-0) plot.tornado, [46](#page-45-0) ∗Topic manip unmc , [59](#page-58-0) ∗Topic methods evalmcmod , [15](#page-14-0) extractvar , [16](#page-15-0) mc , [20](#page-19-0) mccut, [23](#page-22-0) mcmodel, [25](#page-24-0) mcnode, [27](#page-26-0) mcprobtree, [30](#page-29-0) mcstoc, [33](#page-32-0) ∗Topic misc mc.control , [21](#page-20-0) mcapply, [22](#page-21-0) outm , [42](#page-41-0)

∗Topic multivariate cornode , [6](#page-5-0) ∗Topic print print.mc , [48](#page-47-0) ∗Topic univar quantile.mc , [49](#page-48-0) summary.mc , [51](#page-50-0) tornado , [52](#page-51-0) tornadounc , [54](#page-53-0) ∗Topic utilities dimmcnode, [8](#page-7-0) is.mc , [18](#page-17-0) Ops.mcnode, [39](#page-38-0) pmin , [47](#page-46-0) typemcnode , [58](#page-57-0) addvar *(*extractvar *)* , [16](#page-15-0) apply , *[22](#page-21-0)* bernoulli , [2](#page-1-0) Beta , *[4](#page-3-0)* , *[9](#page-8-0)* , *[44](#page-43-0)* betagen , [3](#page-2-0) Binomial , *[3](#page-2-0)* binomial , *[3](#page-2-0)* chol , *[7](#page-6-0)* converg , [5](#page-4-0) , *[20](#page-19-0)* , *[24](#page-23-0)* , *[29](#page-28-0)* cor , *[53](#page-52-0) [–55](#page-54-0)* cornode , [6](#page-5-0) , *[29](#page-28-0)* dbern *(*bernoulli *)* , [2](#page-1-0) dbetagen *(*betagen *)* , [3](#page-2-0) ddirichlet *(*dirichlet *)* , [9](#page-8-0) dempiricalC *(*empiricalC *)* , [12](#page-11-0) dempiricalD *(*empiricalD *)* , [14](#page-13-0) dimmc , *[20](#page-19-0)* dimmc *(*dimmcnode *)* , [8](#page-7-0) dimmcnode , [8](#page-7-0) , *[29](#page-28-0)* dirichlet , [9](#page-8-0) dmultinom , *[10](#page-9-0)*

#### $I$ NDEX 61

dmultinomial, [10](#page-9-0) dmultinormal *(*multinormal*)*, [37](#page-36-0) dpert *(*pert*)*, [43](#page-42-0) drop, *[59](#page-58-0)* dtriang *(*triangular*)*, [57](#page-56-0)

# ec, [11](#page-10-0)

ecdf, *[46](#page-45-0)* empiricalC, [12,](#page-11-0) *[15](#page-14-0)* empiricalD, *[13](#page-12-0)*, [14](#page-13-0) evalmccut, *[6](#page-5-0)*, *[16](#page-15-0)*, *[20](#page-19-0)*, *[53](#page-52-0)*, *[55](#page-54-0)* evalmccut *(*mccut*)*, [23](#page-22-0) evalmcmod, [15,](#page-14-0) *[20](#page-19-0)*, *[24](#page-23-0)[–26](#page-25-0)* expression, *[26](#page-25-0)* extractvar, [16](#page-15-0)

hist.mc, [17,](#page-16-0) *[20](#page-19-0)* hist.mcnode, *[29](#page-28-0)* hist.mcnode *(*hist.mc*)*, [17](#page-16-0)

is.finite, *[39](#page-38-0)* is.finite.mcnode *(*NA.mcnode*)*, [38](#page-37-0) is.infinite.mcnode *(*NA.mcnode*)*, [38](#page-37-0) is.mc, *[8](#page-7-0)*, [18,](#page-17-0) *[20](#page-19-0)* is.mcnode, *[8](#page-7-0)*, *[29](#page-28-0)*, *[58](#page-57-0)* is.mcnode *(*is.mc*)*, [18](#page-17-0) is.na.mcnode *(*NA.mcnode*)*, [38](#page-37-0) is.nan.mcnode *(*NA.mcnode*)*, [38](#page-37-0)

lhs, [19,](#page-18-0) *[34](#page-33-0)*

```
mc, 5, 20, 22, 27, 29, 49, 52, 53
mc.control, 21, 27
mcapply, 22
mccut, 5, 23, 52, 53, 55
mcdata, 31, 40
mcdata (mcnode), 27
mcdatanocontrol (mcnode), 27
mcmodel, 15, 16, 20, 23, 25
mcmodelcut, 26
mcmodelcut (mccut), 23
mcnode, 5, 17, 20, 22, 27, 31, 33–35, 49, 52
mcprobtree, 28, 30
mcratio, 32
mcstoc, 19, 28, 31, 33, 40
min, 48
modEC1 (ec), 11
modEC2 (ec), 11
multinormal, 37
```
NA, *[39](#page-38-0)* NA.mcnode, *[29](#page-28-0)*, [38](#page-37-0) ndunc *(*mc.control*)*, [21](#page-20-0) ndvar *(*mc.control*)*, [21](#page-20-0)

Ops, *[40](#page-39-0)* Ops.mcnode, *[29](#page-28-0)*, *[35](#page-34-0)*, [39,](#page-38-0) *[48](#page-47-0)* outm, *[27](#page-26-0)*, *[31](#page-30-0)*, *[34](#page-33-0)*, *[40](#page-39-0)*, [42](#page-41-0)

pbern *(*bernoulli*)*, [2](#page-1-0) pbetagen *(*betagen*)*, [3](#page-2-0) pempiricalC *(*empiricalC*)*, [12](#page-11-0) pempiricalD *(*empiricalD*)*, [14](#page-13-0) pert, [43](#page-42-0) plot, *[46](#page-45-0)* plot.mc, *[20](#page-19-0)*, *[24](#page-23-0)*, [44,](#page-43-0) *[50](#page-49-0)* plot.mccut, *[24](#page-23-0)* plot.mccut *(*plot.mc*)*, [44](#page-43-0) plot.mcnode, *[29](#page-28-0)* plot.mcnode *(*plot.mc*)*, [44](#page-43-0) plot.plotmc *(*plot.mc*)*, [44](#page-43-0) plot.tornado, [46,](#page-45-0) *[54](#page-53-0)* plot.tornadounc, *[55](#page-54-0)* plot.tornadounc *(*plot.tornado*)*, [46](#page-45-0) pmax *(*pmin*)*, [47](#page-46-0) pmin, [47](#page-46-0) ppert *(*pert*)*, [43](#page-42-0) print.mc, *[20](#page-19-0)*, [48](#page-47-0) print.mccut, *[24](#page-23-0)* print.mccut *(*mccut*)*, [23](#page-22-0) print.mcnode, *[29](#page-28-0)* print.mcnode *(*print.mc*)*, [48](#page-47-0) print.summary.mc *(*summary.mc*)*, [51](#page-50-0) print.tornado *(*tornado*)*, [52](#page-51-0) print.tornadounc *(*tornadounc*)*, [54](#page-53-0) ptriang *(*triangular*)*, [57](#page-56-0)

qbern *(*bernoulli*)*, [2](#page-1-0) qbetagen *(*betagen*)*, [3](#page-2-0) qempiricalC *(*empiricalC*)*, [12](#page-11-0) qempiricalD *(*empiricalD*)*, [14](#page-13-0) qpert *(*pert*)*, [43](#page-42-0) qtriang *(*triangular*)*, [57](#page-56-0) quantile, *[50](#page-49-0)*, *[52](#page-51-0)* quantile.mc, *[45,](#page-44-0) [46](#page-45-0)*, [49](#page-48-0) quantile.mcnode *(*quantile.mc*)*, [49](#page-48-0)

rbern *(*bernoulli*)*, [2](#page-1-0) rbetagen *(*betagen*)*, [3](#page-2-0)

```
rdirichlet
, 28
, 35
rdirichlet
(dirichlet
)
,
9
rempiricalC
(empiricalC
)
, 12
rempiricalD
, 28
, 35
rempiricalD
(empiricalD
)
, 14
rmultinom
, 10
rmultinomial
, 28
, 35
rmultinomial
(dmultinomial
)
, 10
rmultinormal
, 28
, 35
rmultinormal
(multinormal
)
, 37
rpert
(pert
)
, 43
rtriang
(triangular
)
, 57
rtrunc
, 19
, 34
, 35
, 50
```
# sample , *[15](#page-14-0)*

summary.mc , *[20](#page-19-0)* , *[24](#page-23-0)* , [51](#page-50-0) summary.mccut , *[24](#page-23-0)* summary.mccut *(*summary.mc *)* , [51](#page-50-0) summary.mcnode, [29](#page-28-0) summary.mcnode *(*summary.mc *)* , [51](#page-50-0) switch , *[31](#page-30-0)*

tornado , *[20](#page-19-0)* , *[24](#page-23-0)* , *[47](#page-46-0)* , [52](#page-51-0) , *[55](#page-54-0)* tornadounc , *[47](#page-46-0)* , [54](#page-53-0) tornadounc.mc , *[20](#page-19-0)* tornadounc.mccut , *[24](#page-23-0)* total , [56](#page-55-0) triangular , *[44](#page-43-0)* , [57](#page-56-0) typemcnode , *[29](#page-28-0)* , [58](#page-57-0)

#### unmc , [59](#page-58-0)

```
x0
(total
)
, 56
x0M
(total
)
, 56
xU
(total
)
, 56
xUM
(total
)
, 56
xV
(total
)
, 56
xVM
(total
)
, 56
xVU
(total
)
, 56
xVUM
(total
)
, 56
xVUM2
(total
)
, 56
xVUM3
(total
)
, 56
```